### Software for Analysis of Transit Data

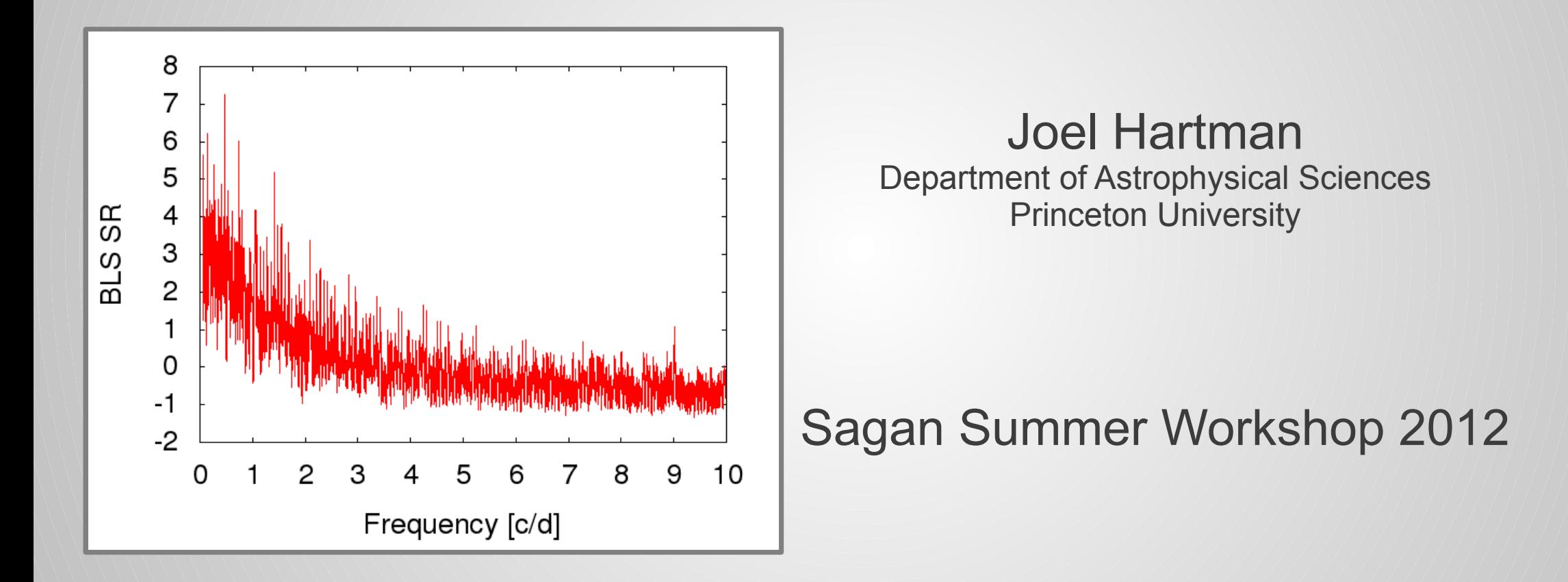

# **Overview**

- Summary of Available Packages
- Worked examples for 4 packages
	- VARTOOLS
	- FITSH
	- JKTEBOP
	- Phoebe

# Available Packages

- Many packages! Here we focus on the following selection:
	- Provides tools for analysis of TEP LC or RV data
		- Excludes:
			- Image or spectroscopic reduction tools
			- Stellar modelling tools
	- Tool is executable (not a function, or library of functions)
	- Publicly available
	- Free (though platform may not be free)
	- I'm aware of it

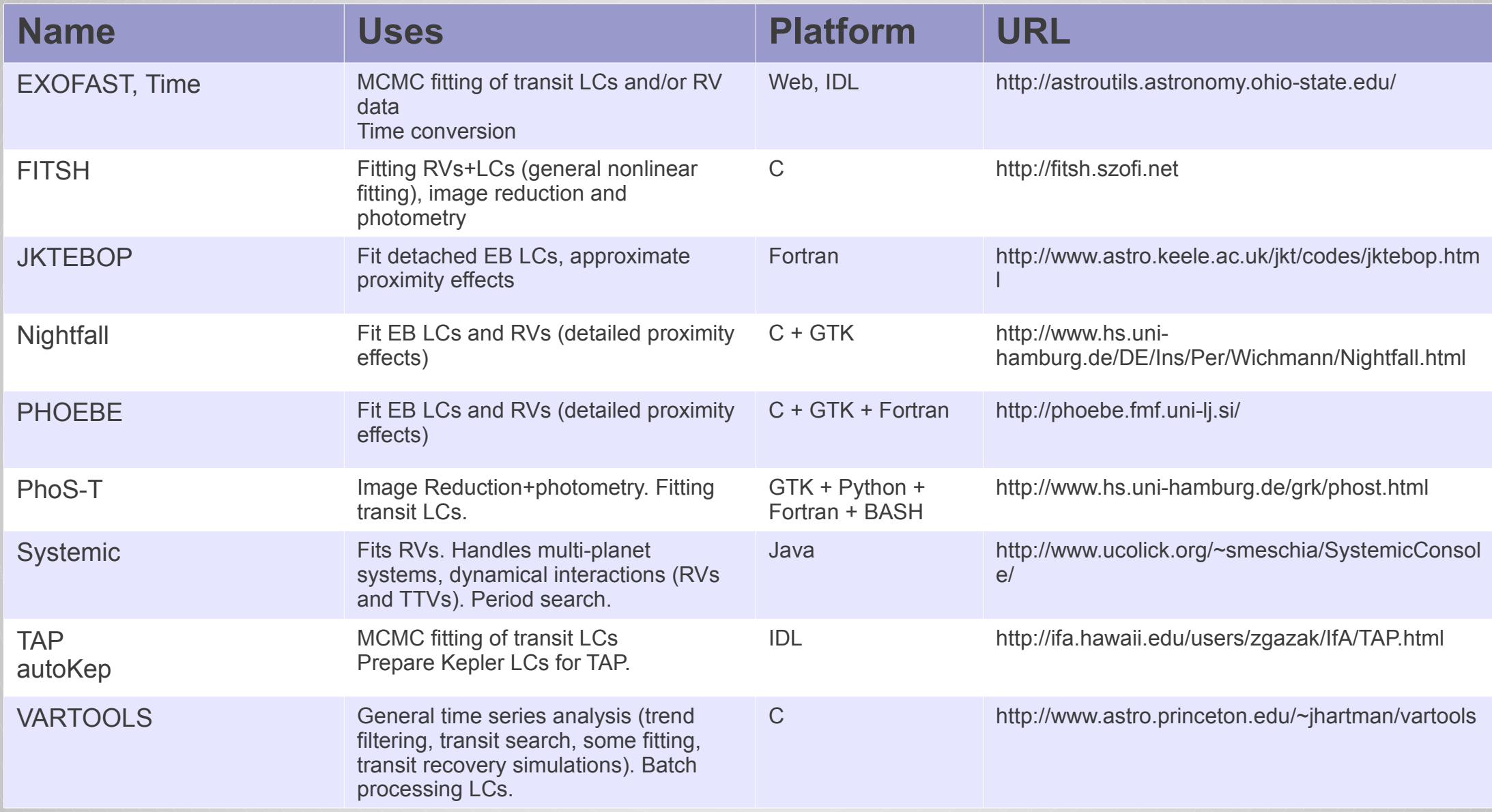

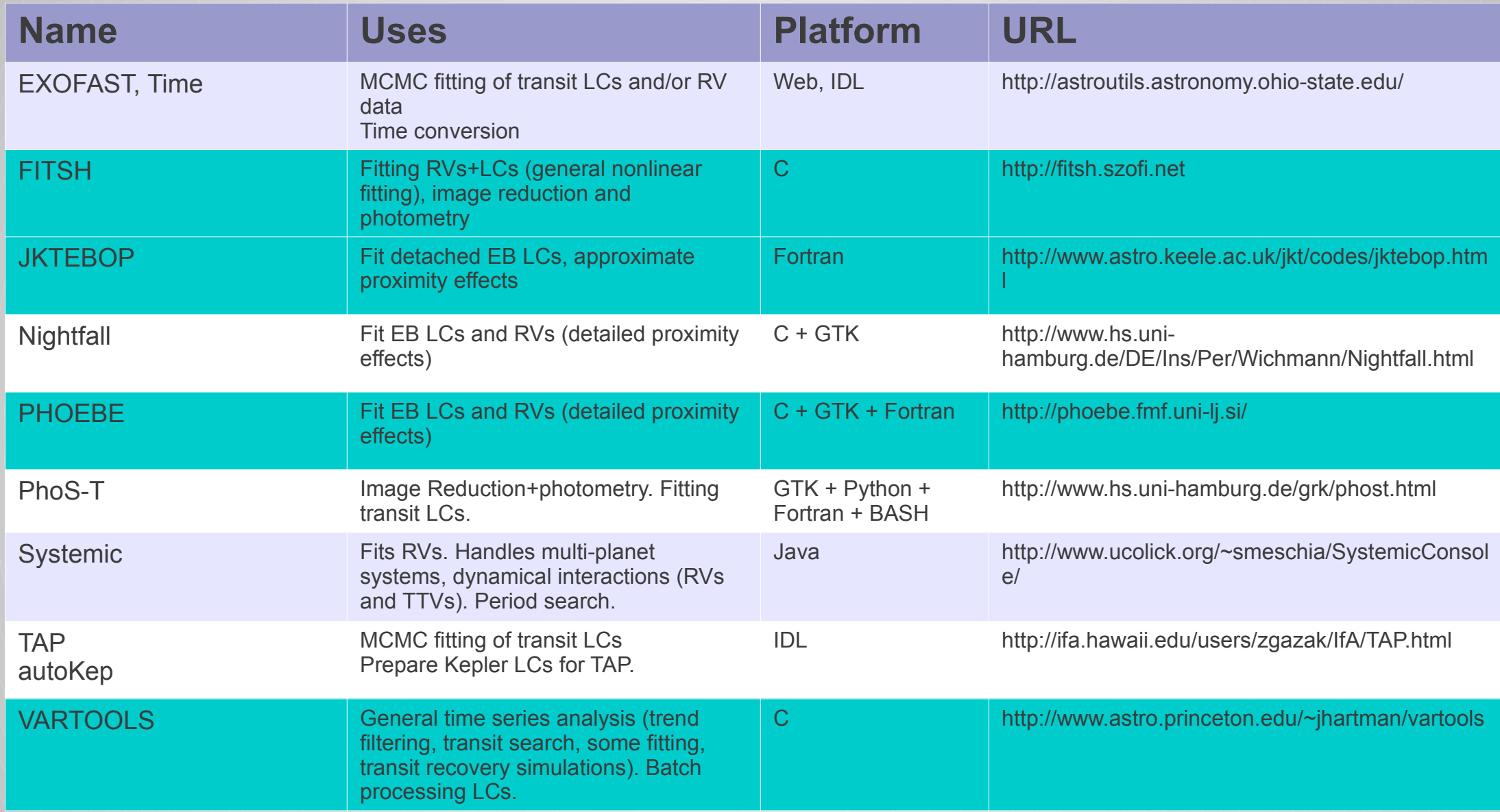

# VARTOOLS

- Hartman et al., 2008, ApJ, 675, 1254
- General Time-Series Analysis
- written in C, run on command-line
- Read-in one or more light curve, process each light curve with one or more "command".
- allows parallel processing.
- For this workshop, primary uses:
	- Transit search
		- LC statistics
		- Variability search
		- Trend filtering
			- Harmonic fitting/subtraction.
			- Decorrelation
			- Median Filtering
			- TFA or SYSREM
		- BLS
		- Transit model fitting
	- Transit yield simulations
		- Injecting transits, plus above

Example:<br>Running BLS on 1<br>LC

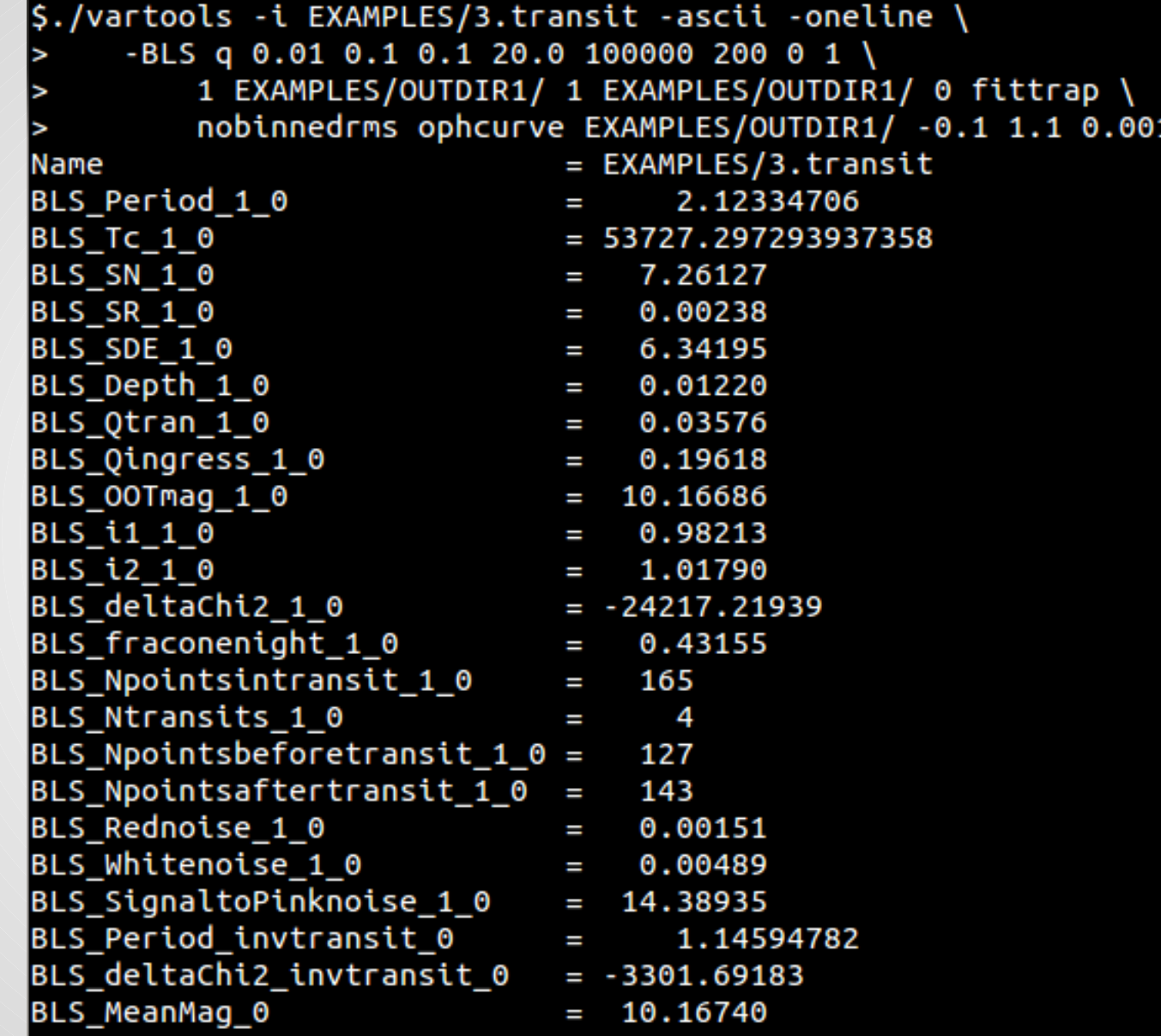

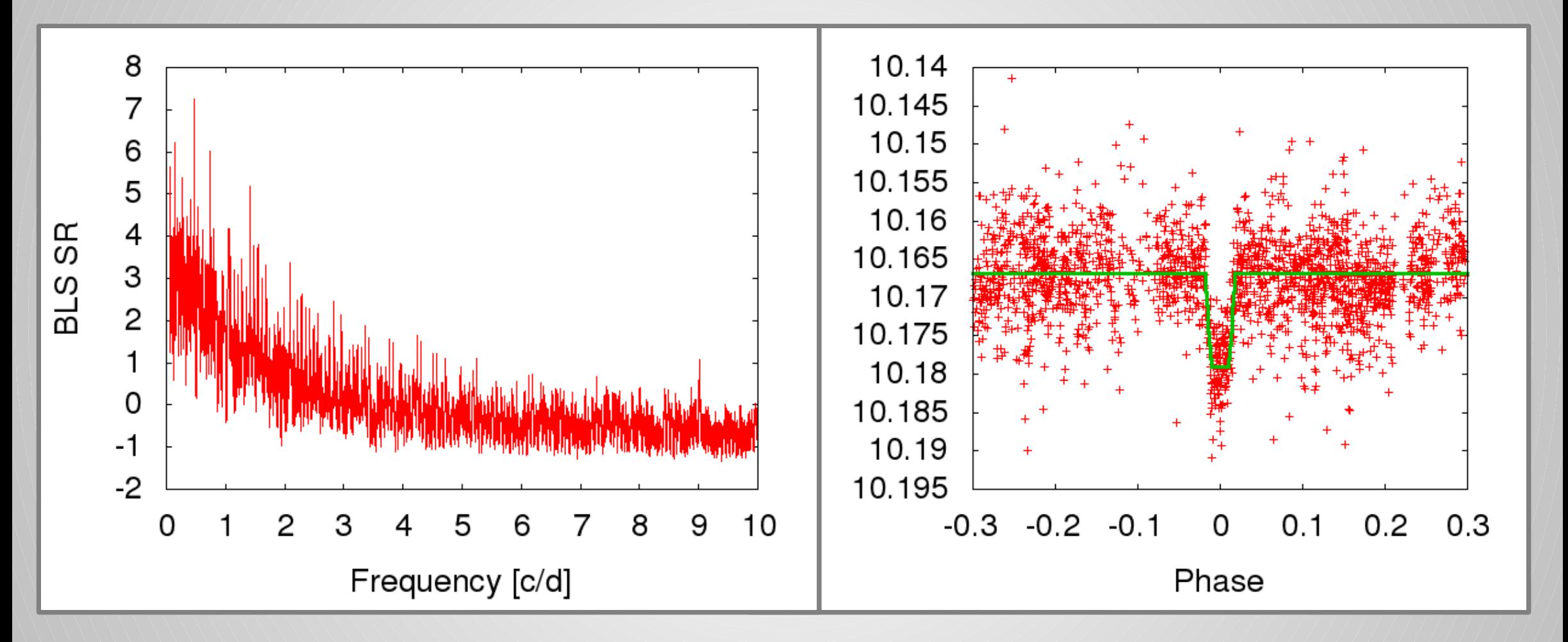

Best Box-transit Fit to LC

```
Example: A transit 
 search pipeline
```

```
#! /bin/bash
# Before running this:
# 1. Prepare a list of light curves (format: filename, star_x_pos, star_y_pos)
\# 2. Prepare a list of TFA template light curves and a dates file.
vartools -l input_lc_list \
                      # Get initial lc rms
         -rms-LS 0.1 100.0 0.1 1 0 \ # Search for periodic variations
         -Killharm \text{ls } 500 \setminus # Remove them
         -decorr 1 1 1 0 4 4 2 5 2 6 1 7 1 \backslash # decorrelate the light curves
                                            \ # against x, y, airmass, and fwhm
         -TFA trend_list_tfa dates_file_tfa 5 xycol 2 3 0 0 0 \ # Apply the
                                           \ # trend-filtering algorithm
                                   # Get rms of cleaned light curve
         -rms \lambda-medianfilter 1.5 \backslash# Apply a high-pass filter to the light curve
         -BLS q 0.01 0.1 0.1 20.0 100000 200 0 5 0 0 0 fittrap nobinnedrms \
                                   # search for transits with BLS.
         -parallel 8 \vee# Process 8 LCs in parallel.
         -header \lambda# Include a header in the output statistics
                                   # file
         -numbercolumns \
                                   # Prepend column numbers to the column
                                   # headings in the output stats file.
> vartools transit search.out
```
# Cleaning a light curve

HAT-P-11 Red = pre-cleaning Blue = post-cleaning

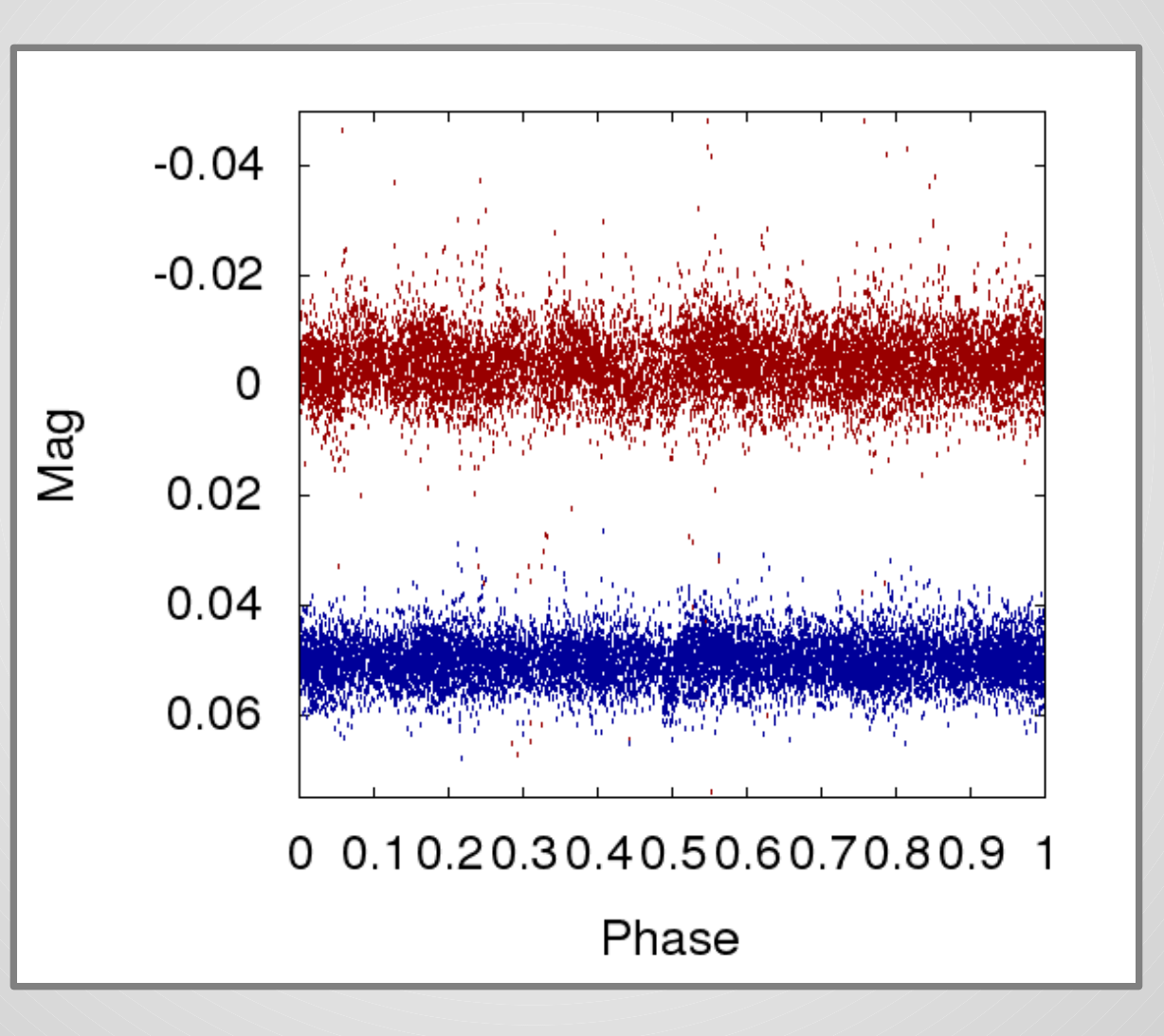

### **Available Commands**

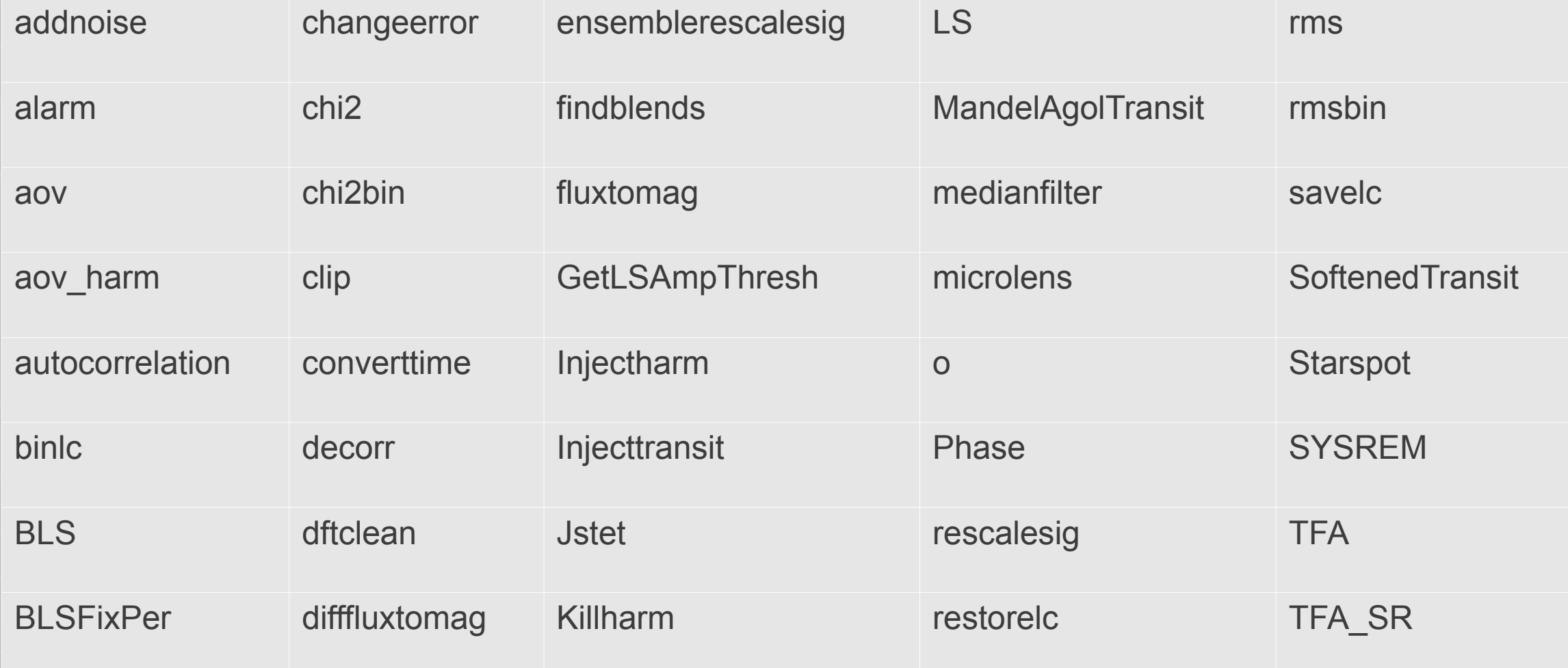

# **FITSH**

- A. Pál (Pál, 2012, MNRAS, 421, 1825)
- Package used by HAT for image reduction, astrometry, photometry (aperture and image subtraction), and LC+RV modelling
- If *it* command-line program providing linear/non-linear fitting of analytic expressions to data
	- MCMC
		- optional marginalization over linear parameters (e.g. parameters for the instrumental model).
		- differentiable model --> optimize MCMC proposal distribution --> fast convergence.
	- Simultaneous fitting of multiple data blocks (e.g. LCs + RVs).
	- Includes transit (Mandel & Agol 2002) and Keplerian RV models
		- Mutual events by multiple transiting planets.
		- Partial derivatives for these models are known and stored in *Ifit*

#### Example: **Linear Fit with Ifit**

#### Shead foo.txt  $-0.432493 - 0.79826 0.2$ 0.359776 0.779453 0.2 0.695685 1.10855 0.2  $-0.0415469 - 0.0654869 0.2$  $-0.864329 -1.49341 0.2$  $-1.06888 - 2.02902 0.2$  $-1.35093 - 2.81154 0.2$  $-2.12531 - 4.39771 0.2$ 0.0290041 0.193488 0.2  $-0.276666 - 0.536742 0.2$

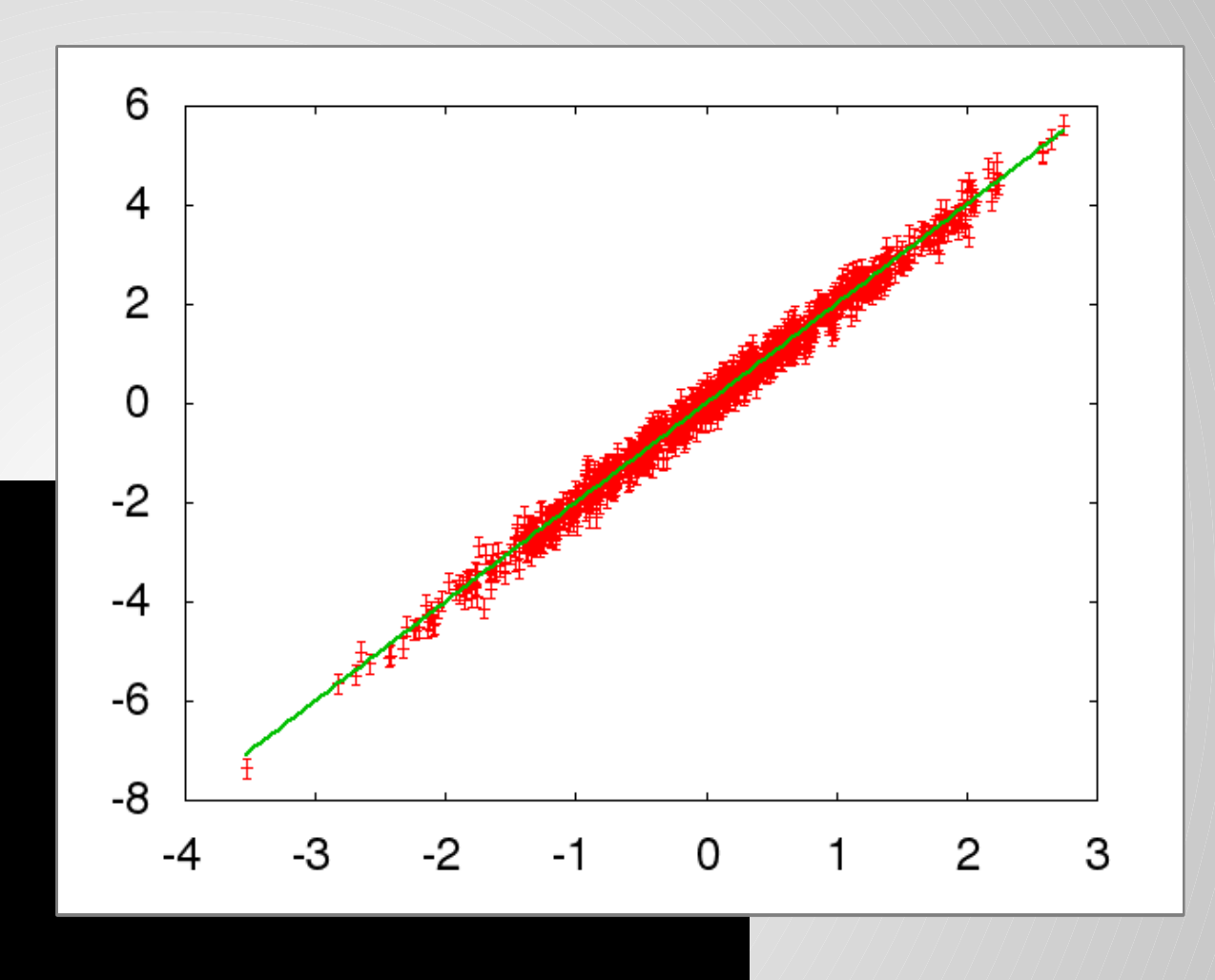

\$lfit foo.txt -c x:1,y:2,e:3 -e e -y y -f 'a\*x+b' -v a,b --error-line 2.00124 0.00630464 -0.0112592 0.00627612

```
\parallel#! /bin/bash
Example:
                  P=4.64034814; E=55426.923753; G=-0.11; K=35.28; # Set the initial values for the period, epoch, gamma velocity and K
                  p=0.09174; om=17.45; b2=0.1; mag0=0;
                                                          # rp/rstar, zeta/rstar, impact parameter^2, out-of-transit magnitude
Fitting an
                                                                  # quadratic limb darkening coefficients to use
                   LIMBDARK1=0.3464
 LC+RV
                  LIMBDARK2=0.2857
                  \lVert n=$(echo $P | gawk '{printf("%.17g\n", 4*atan2(1,0)/$1);}') # 2*pi/period = parameter that we will vary
  with Ifit
                  Ifit -x "delta(t,e,p)=mod(t-e+p/2,p)-p/2" \ # the -x commands define macro functions, below are functions
                       -x "absdelta(t,e,p)=abs(delta(t,e,p))" \ # useful for fitting transiting planet lcs and RVs
                       -x "phase(t,e,p)=mod(t-e,p)/p" \
                       -x "zcorr(ph)=1-ph^2" \
                       -x "ycorr(ph)=1-ph^2/3" \
                       -x "lcbase(p,b2,om,dt,n)=ntiq(p,sqrt(abs(b2)*zcorr(n*dt)+(1-abs(b2))*(om*dt)^2*ycorr(n*dt)),$LIMBDARK1,$LIMBDARK2)"\
                       -x "magflux(f)=-2.5*log(f)/log(10.0)" \
                       -x "fluxmag(m)=exp(-0.4*m*log(10.0))" \
                       -x "rvcirc(dt,K,G,n)=G-K*sin(n*dt)" \
                       \mathcal{N}-11 hatp38 lc.dat \
                                                                   # The light curve is the first data block
                       -c1 t1:1,mag1:2,err1:3 -y1 mag1 -e1 err1 \ # Use -c1 to specify which variables will be read from which columns
                                                                   # -y1 is the dependent variable for the first block, -e1 is the error
                       -f1 "mag0+magflux(lcbase(p,b2,om,absdelta(t1,E,2*pi()/n),n))" \ # The function to fit to this block
                                                                   # The radial velocity data is the second data block
                       -12 hatp38_rv.dat \
                       -c2 t2:1, rv2:2, err2:3 -y2 rv2 -e2 err2 \
                       -f2 "rvcirc(delta(t2,E,2*pi()/n),K,G,n)" \
                       -v mag0=$mag0:0.01,p=$p:0.0001,b2=$b2:0.01,om=$om:0.1,n=$n:0.00001,E=$E:0.001,K=$K:0.1,G=$G:1 \ # The variables, initial
                                                                                                                      # values, and ranges
                       -F mag0=%.5f,p=%.6f,b2=%.6f,om=%.5f,n=%.17g,E=%.17g,K=%.5f,G=%.5f \ # The format for the output data
                                                                  # Use the -xmmc fitting procedure (downhill simplex, followed by MCMC), stop
                       --xmmc --iterations 1000 \
                                                                   # after 1000 accepted transitions.
                                                                   # File to dump the MCMC chain to
                       --output out.xmmc
```
### Fitting an LC+RV with lfit

A portion of the MCMC chain stored in out.xmmc:

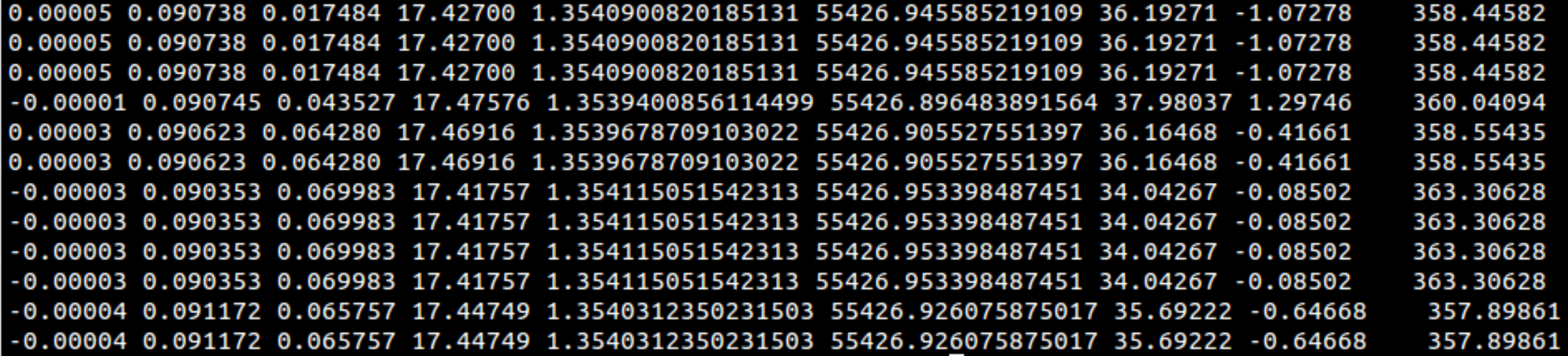

```
A=( f(grep -v^{-1} '^#' out.xmmc | sort -g -k 9,9 | head -1) ) # store the best-fit parameters in the array A
Example: 
                |lfit -x "delta(t,e,p)=mod(t-e+p/2,p)-p/2" \
                                                                 # Make a separate call to lfit to evaluate the best-fit model
                      -x "absdelta(t,e,p)=abs(delta(t,e,p))" \
Generate
                      -x "phase(t,e,p)=mod(t-e,p)/p" \
                      -x "zcorr(ph)=1-ph^2" \
  model 
                     -x "ycorr(ph)=1-ph^2/3" \
                     -x "lcbase(p,b2,om,dt,n)=ntiq(p,sqrt(abs(b2)*zcorr(n*dt)+(1-abs(b2))*(om*dt)^2*ycorr(n*dt)),$LIMBDARK1,$LIMBDARK2)"\
curves for 
                      -x "magflux(f)=-2.5*log(f)/log(10.0)" \
                      -x "fluxmag(m)=exp(-0.4*m*log(10.0))" \
  plotting-x "rvcirc(dt,K,G,n)=G-K*sin(n*dt)" \
                     hatp38 lc.dat \
                                                                 # Use one data-block in this case
                      -c t1:1, mag1:2, err1:3 \
                                                                 # skipping -y and -e options leads to evaluation mode
                      -f "delta(t1,E,2*pi()/n),mag1,err1,mag0+magflux(lcbase(p,b2,om,absdelta(t1,E,2*pi()/n),n))" \
                                                                 # The above line outputs the above comma-separated list of quantities for
                                                                 # each row in the input file.
                      -v mag0=${A[0]},p=${A[1]},b2=${A[2]},om=${A[3]},n=${A[4]},E=${A[5]},K=${A[6]},G=${A[7]} \ # Set the parameters to theim
                                                                                                               # best-fit values
                     -F %12.7f,%10.6f,%10.6f,%10.6f \
                                                                 # The format of the output data
                      -0 - > hatp38 lc.model
                                                                 # output the evaluation to the file hatp38 lc.model
                 seq -0.5 0.001 0.5 | \
                 lfit -x "delta(t,e,p)=mod(t-e+p/2,p)-p/2" \
                                                                 # This call to lfit generates a smooth model curve. Here the input is read
                      -x "absdelta(t,e,p)=abs(delta(t,e,p))" \
                                                                 # from stdin, which is a vector of evenly spaced numbers generated by the
                      -x "phase(t,e,p)=mod(t-e,p)/p" \
                                                                 # "seq" shell command.
                      -x "zcorr(ph)=1-ph^2" \
                      -x "ycorr(ph)=1-ph^2/3" \
                      -x "lcbase(p,b2,om,dt,n)=ntiq(p,sqrt(abs(b2)*zcorr(n*dt)+(1-abs(b2))*(om*dt)^2*ycorr(n*dt)),$LIMBDARK1,$LIMBDARK2)"\
                      -x "magflux(f)=-2.5*log(f)/log(10.0)" \
                      -x "fluxmag(m)=exp(-0.4*m*log(10.0))" \
                      -x "rvcirc(dt,K,G,n)=G-K*sin(n*dt)" \
                      -c dt1:1 \
                     -f "dt1,mag0+magflux(lcbase(p,b2,om,abs(dt1),n))" \
                      -v mag0=${A[0]},p=${A[1]},b2=${A[2]},om=${A[3]},n=${A[4]},E=${A[5]},K=${A[6]},G=${A[7]} \
                      -F %12.7f,%10.6f,%10.6f,%10.6f \
                      -0 - > hatp38 lc.curve
```

```
gnuplot> set terminal png font "Helvetica,20" size 900,600
Terminal type set to 'png'
Options are 'nocrop font Helvetica 20 size 900,600 '
gnuplot> set output "hat38_lcmodel.png"
gnuplot> unset key
gnuplot> set xlabel "Time from transit center [days]"
gnuplot> set ylabel "Mag" offset 1,0
gnuplot> set xrange [-0.2:0.2]
gnuplot> set yrange [*:*] reverse
gnuplot> plot "hatp38_lc.model" u 1:2:3 w yerrorbars pt 7 ps 1.2 lw 1.5, "hatp38_lc.curve" u 1:2 w l lw 3
gnuplot> exit
```
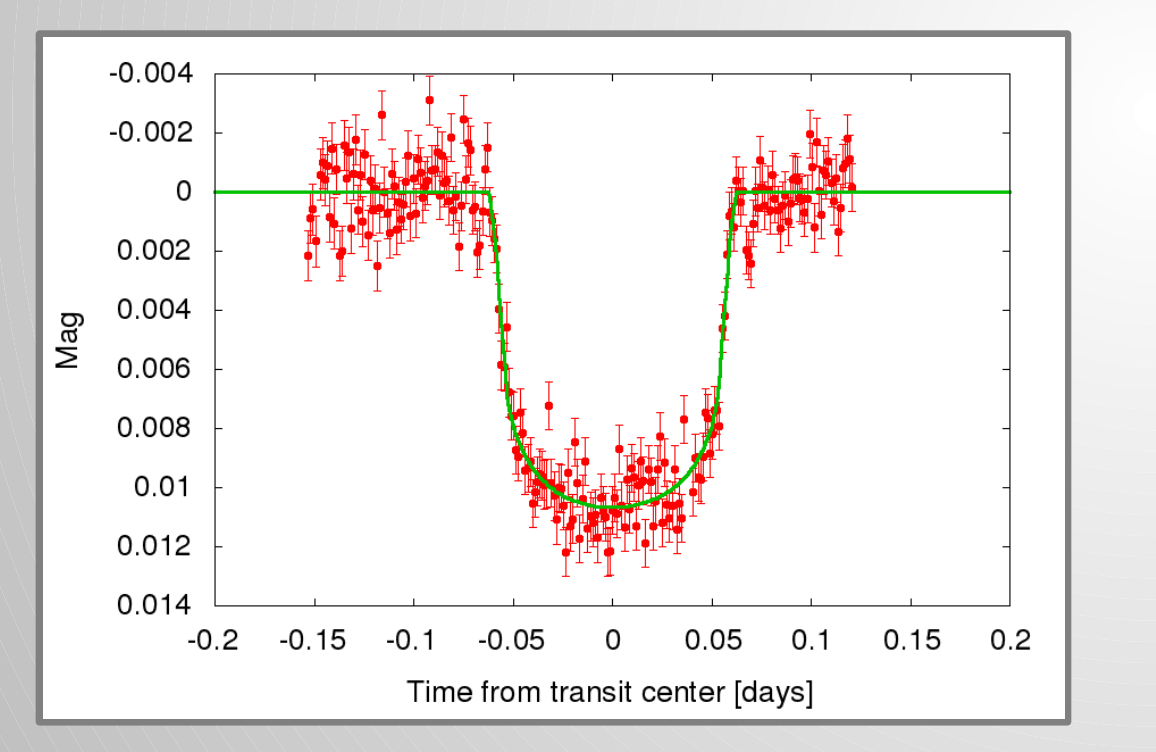

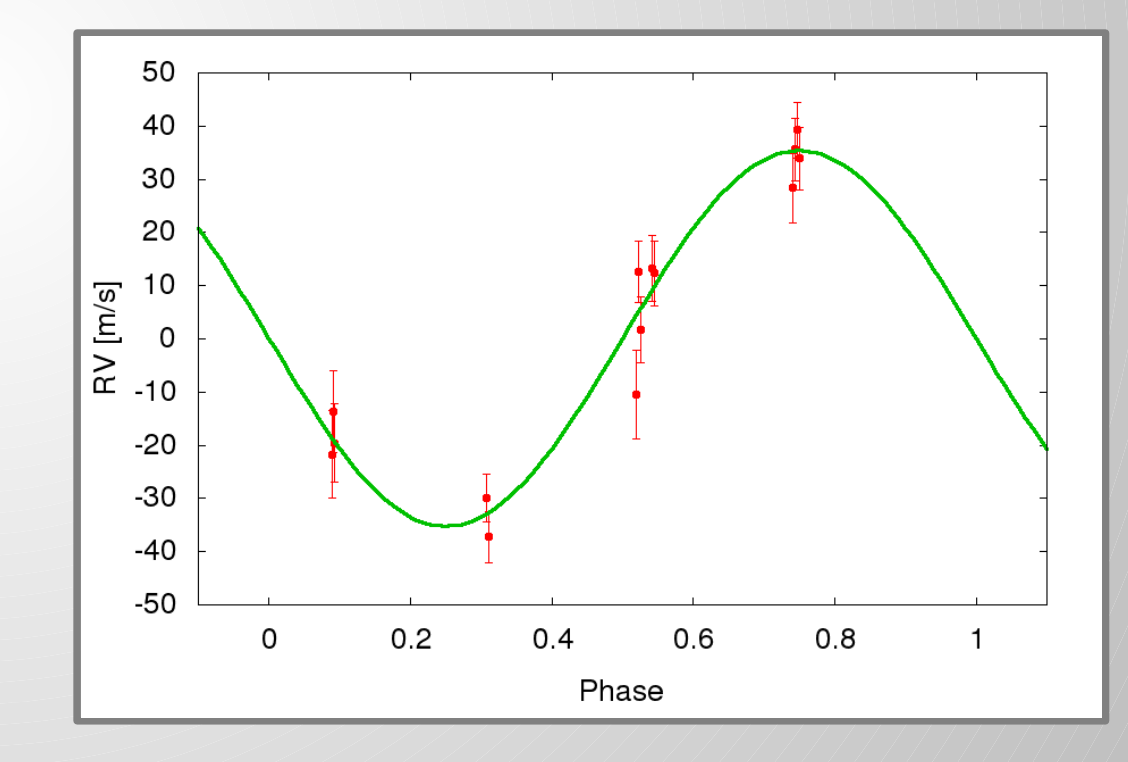

# **JKTEBOP**

- J. Southworth (Southworth et al. 2004, MNRAS, 351, 1277)
- Based on the Ecliping Binary Orbit Program (EBOP) by P. Etzel (Popper & Etzel, 1981, AJ, 86, 102; Etzel 1981; Nelson & Davis, 1972, ApJ, 174, 617).
- Popular program for modelling detached eclipsing binary light curves.
	- Includes nonlinear limb darkening
	- treatment of proximity effects (ellipsoidal objects)
	- numerical integration over exposure times
	- bootstrap + Monte Carlo for parameter error analysis.
- Used by John Southworth for conducting a homogenous analysis of transiting planet systems (e.g. Southworth et al. 2011, MNRAS, 417, 2166).
- Written in FORTRAN 77.
- Non-standard parametrization (for planets):
	- (R1+R2)/a; R2/R1; inclination; ecos(omega); esin(omega); J2/J1;

### JKTEBOP Example - WASP4

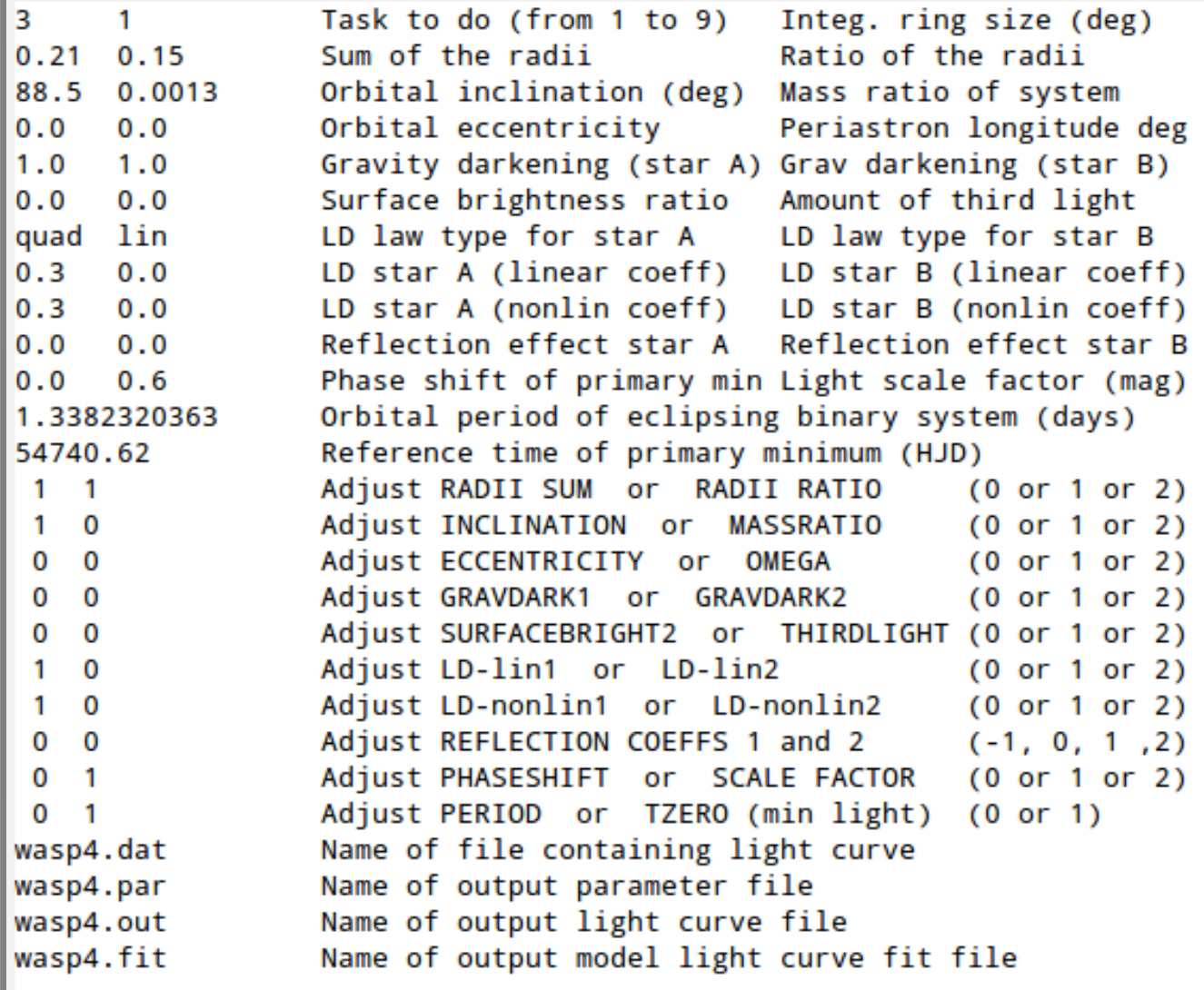

# Enter the appropriate numbers on the left-hand side of each line of this file. # Most of the lines require two numeric parameters separated by spaces.

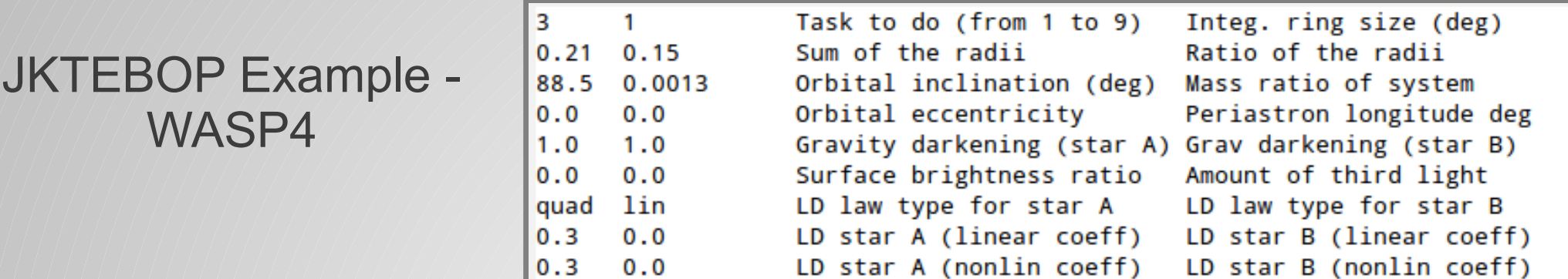

#### \$./jktebop wasp4.in

JKTEBOP v28 John Southworth (Keele University, UK, jkt~astro.keele.ac.uk) Task 3 finds the best fit of the model to observations (internal errors quoted) >> Opened new parameter file: wasp4.par >> Opened new lightcurve file: wasp4.out >> Opened new model fit file: wasp4.fit >> Read 104 datapoints (with errors) from file wasp4.dat >> Best fit has been found after 42 iterations.

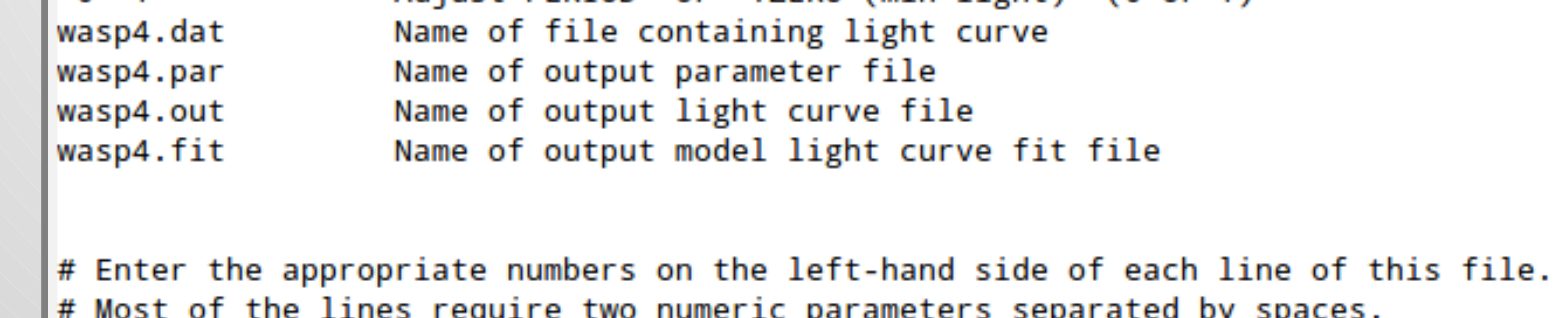

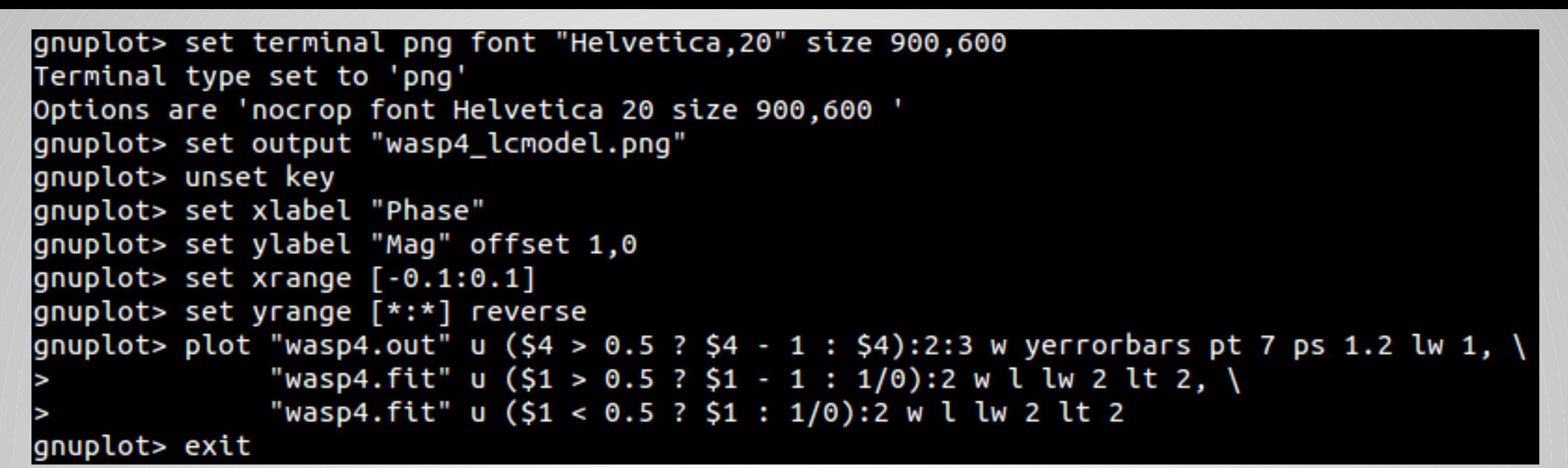

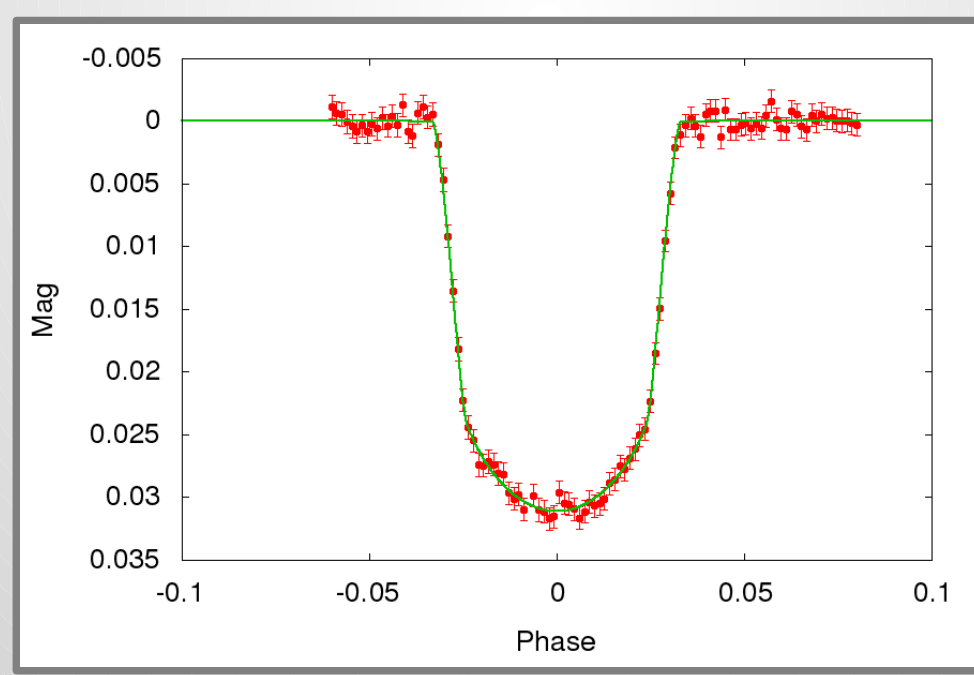

### **JKTEBOP Example -WW Aur**

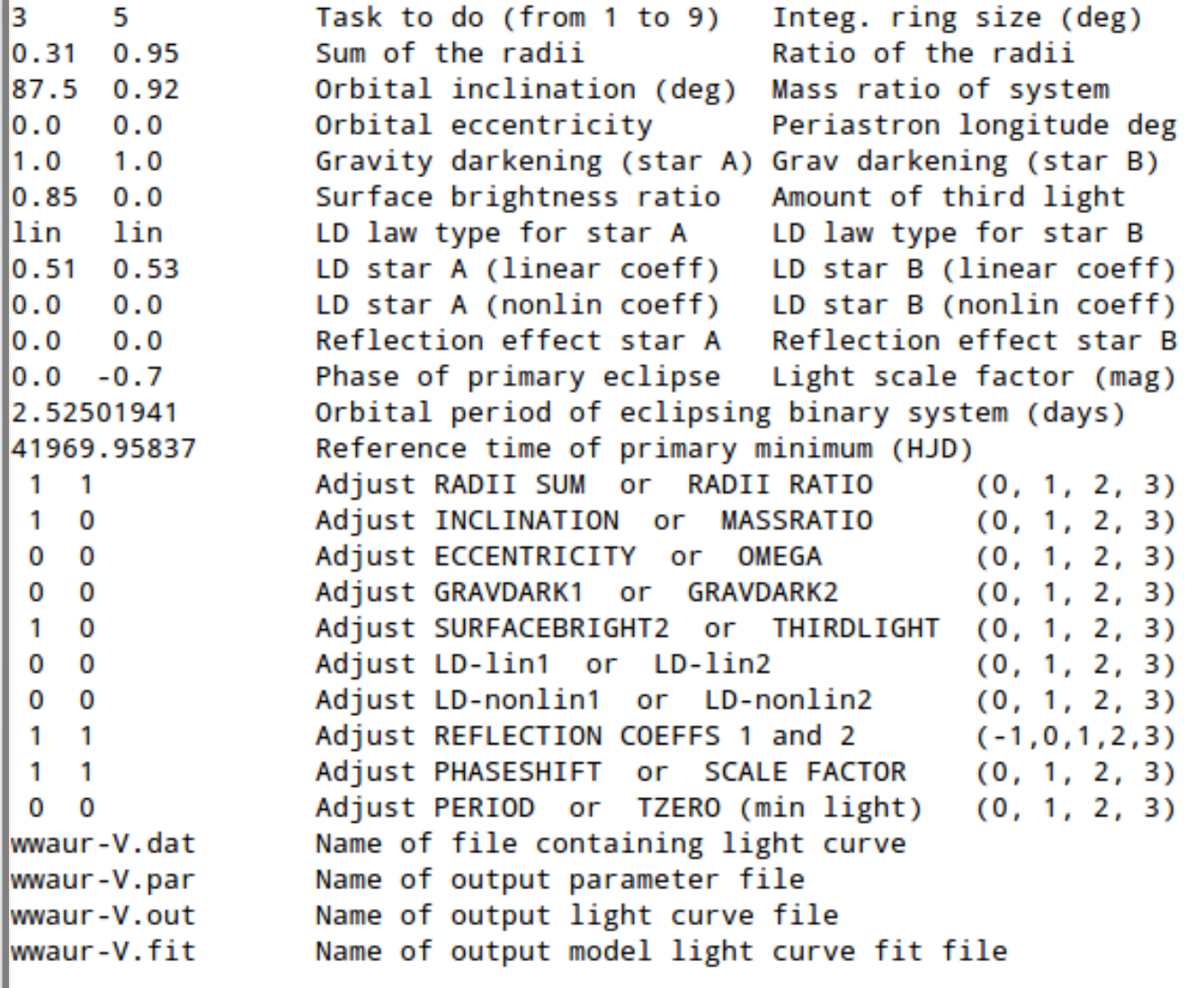

 $\#$  Enter the appropriate numbers on the left-hand side of each line of this file.  $\#$  Most of the lines require two numeric parameters separated by spaces.

### JKTEBOP Example - WW Aur

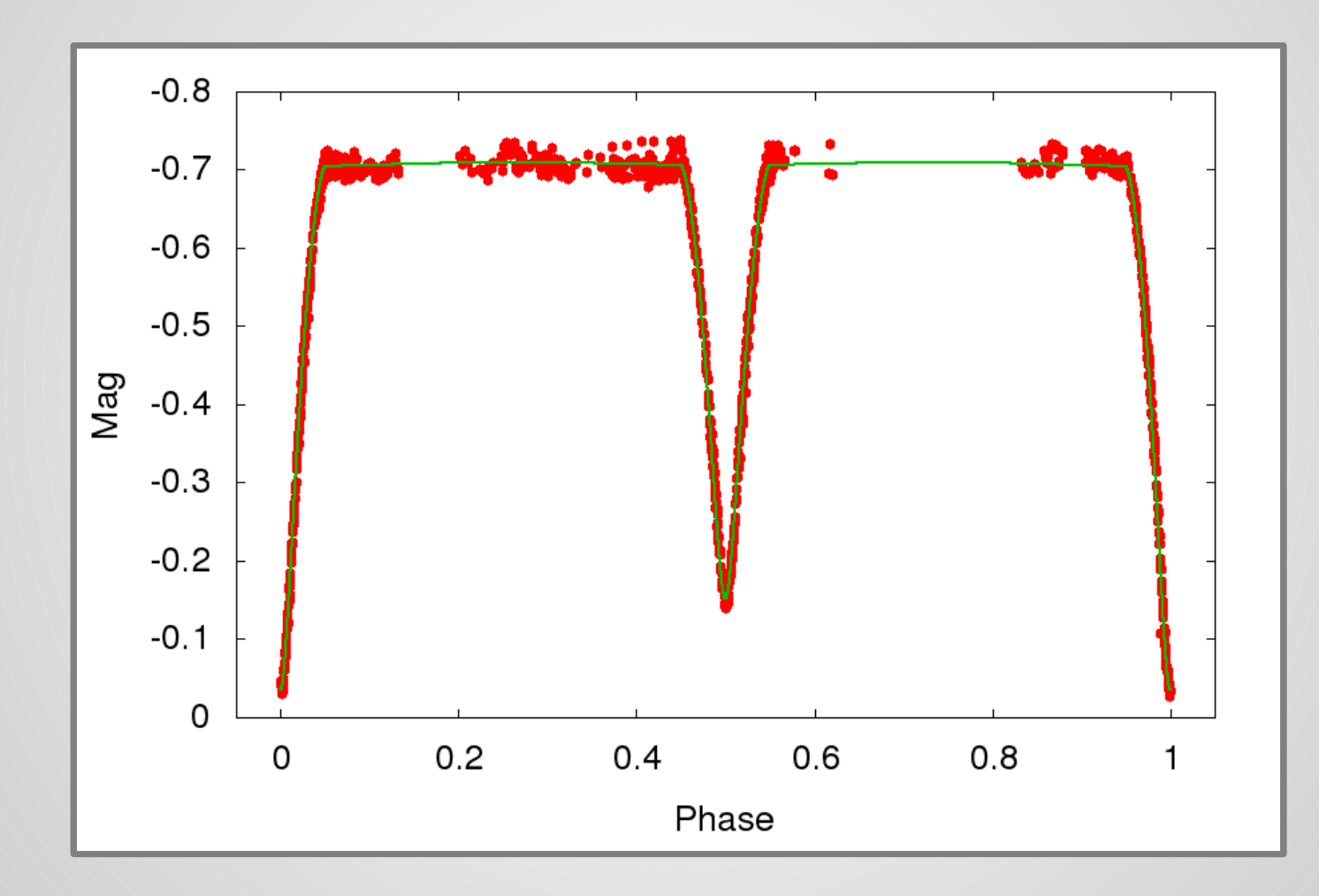

# PHOEBE

- A. Prša (Prša A & Zwitter T. 2005, ApJ, 628, 426)
- Front-end for the Wilson & Devinney (1971, ApJ, 166, 605) eclipsing binary LC+RV model
	- Roche model (stars are equipotential surfaces)
	- full calculation of proximity effects for close binaries
	- Performs numerical integration over visible primary and secondary surfaces.
- Handles multiple LCs and RVs
- GUI and command-line interpreter (scripter)
- Fitting by differential corrections or Downhill simplex.

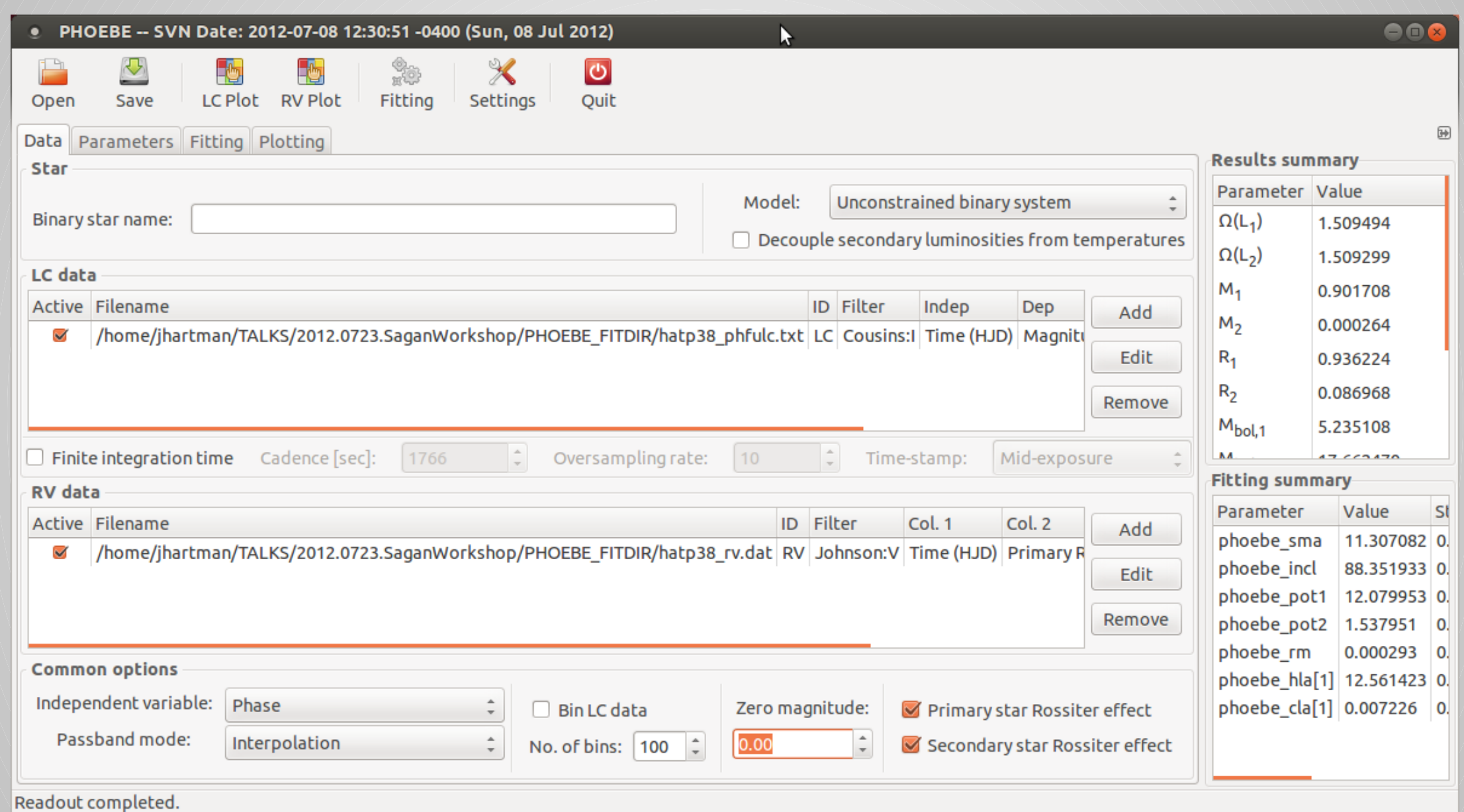

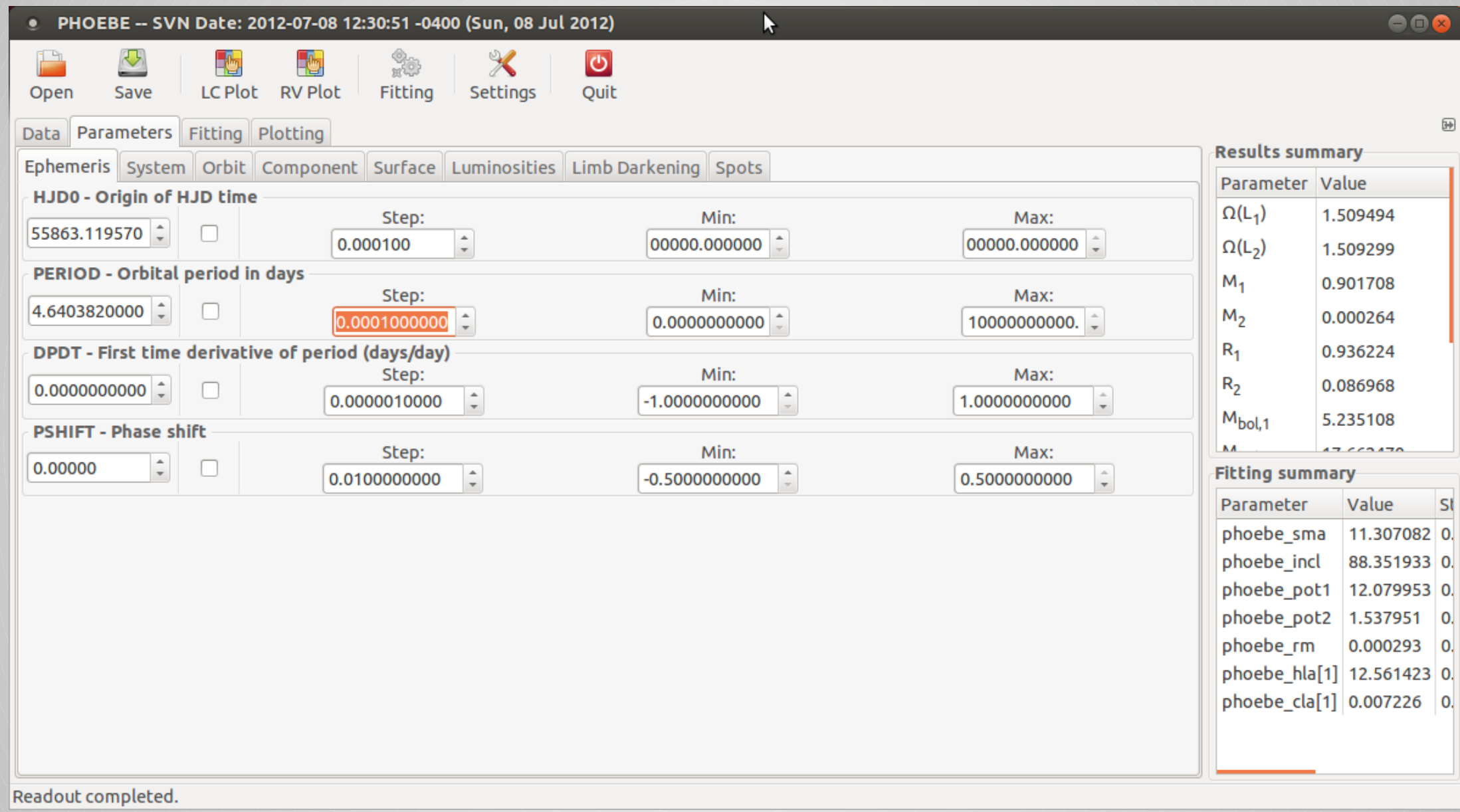

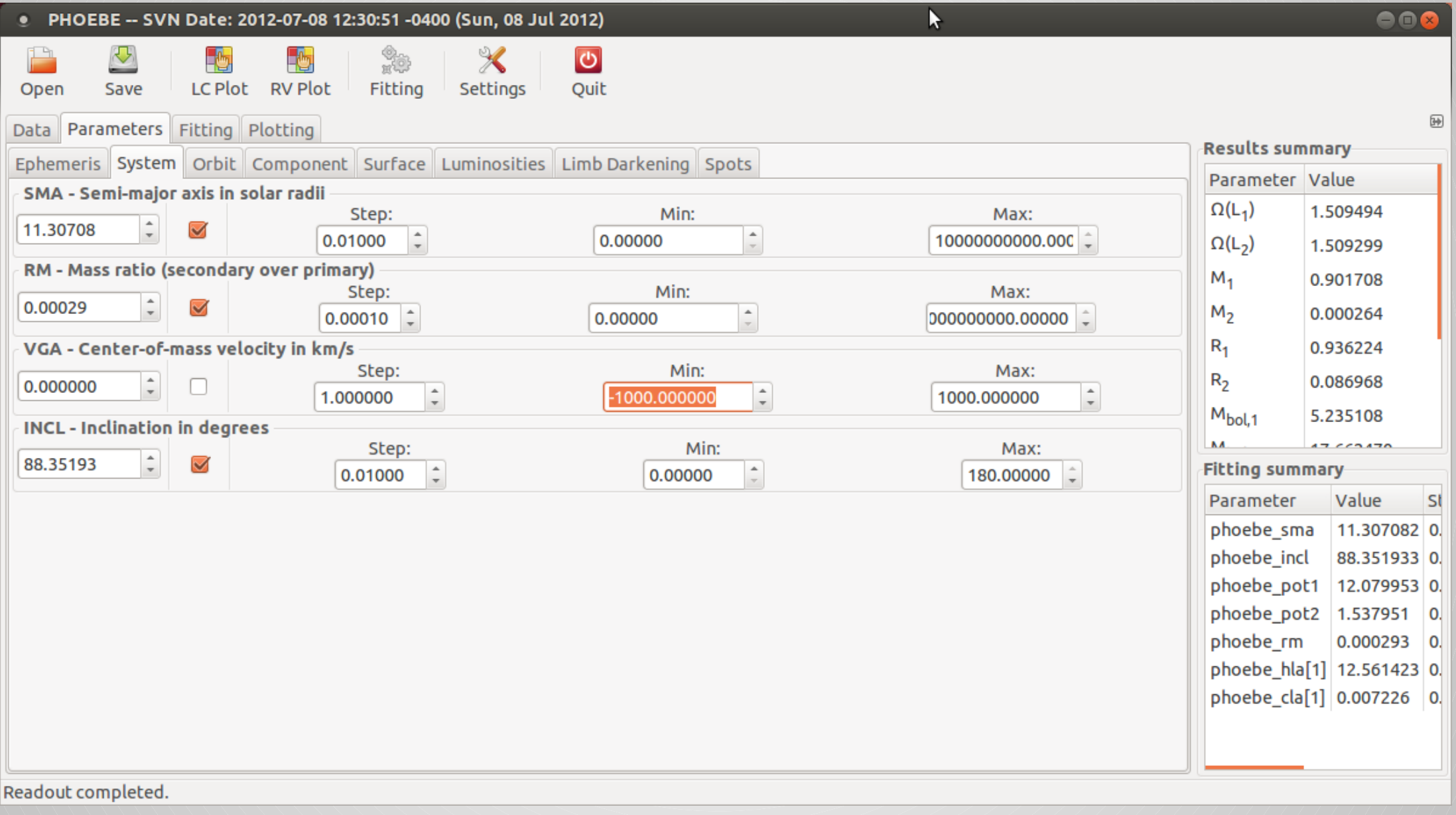

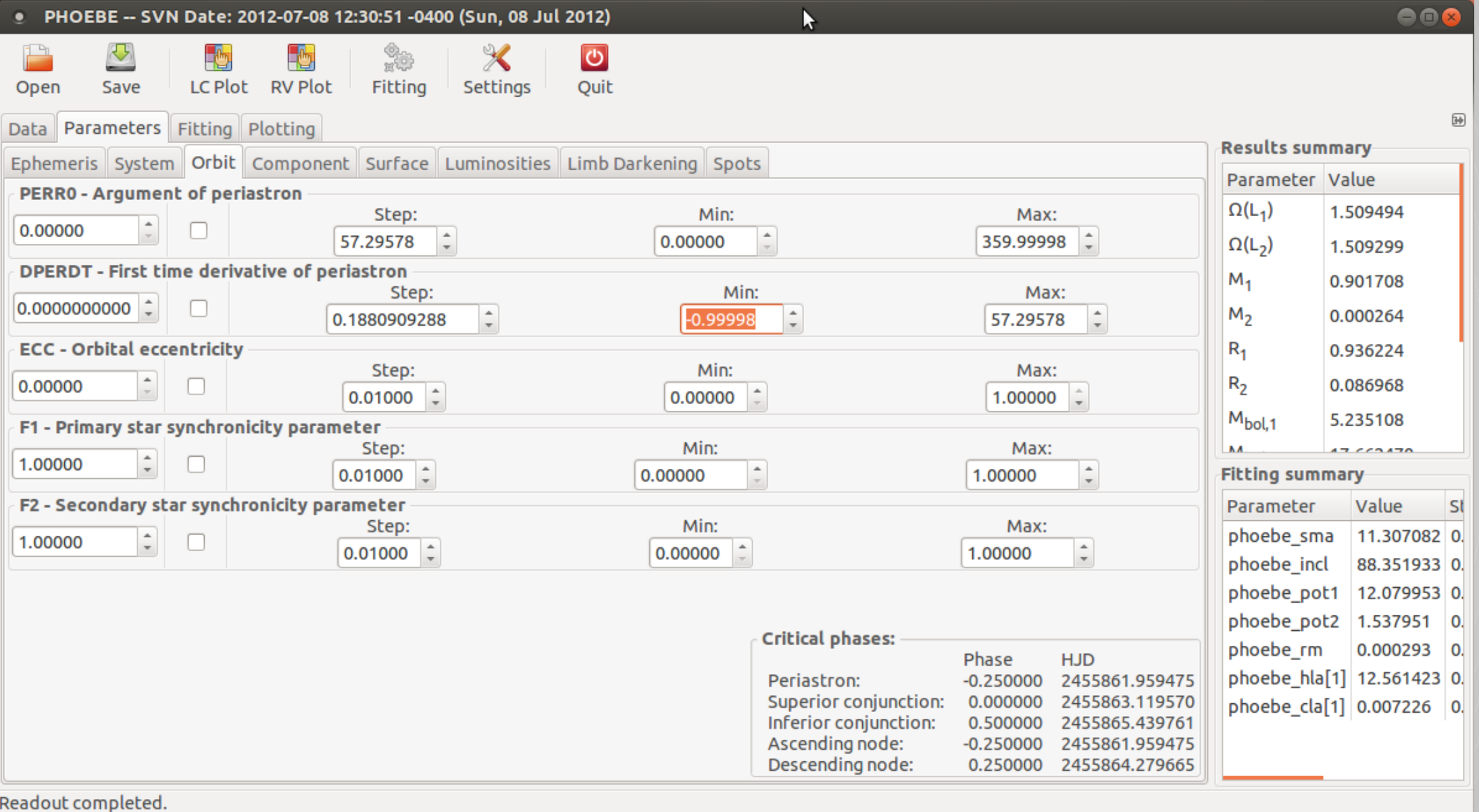

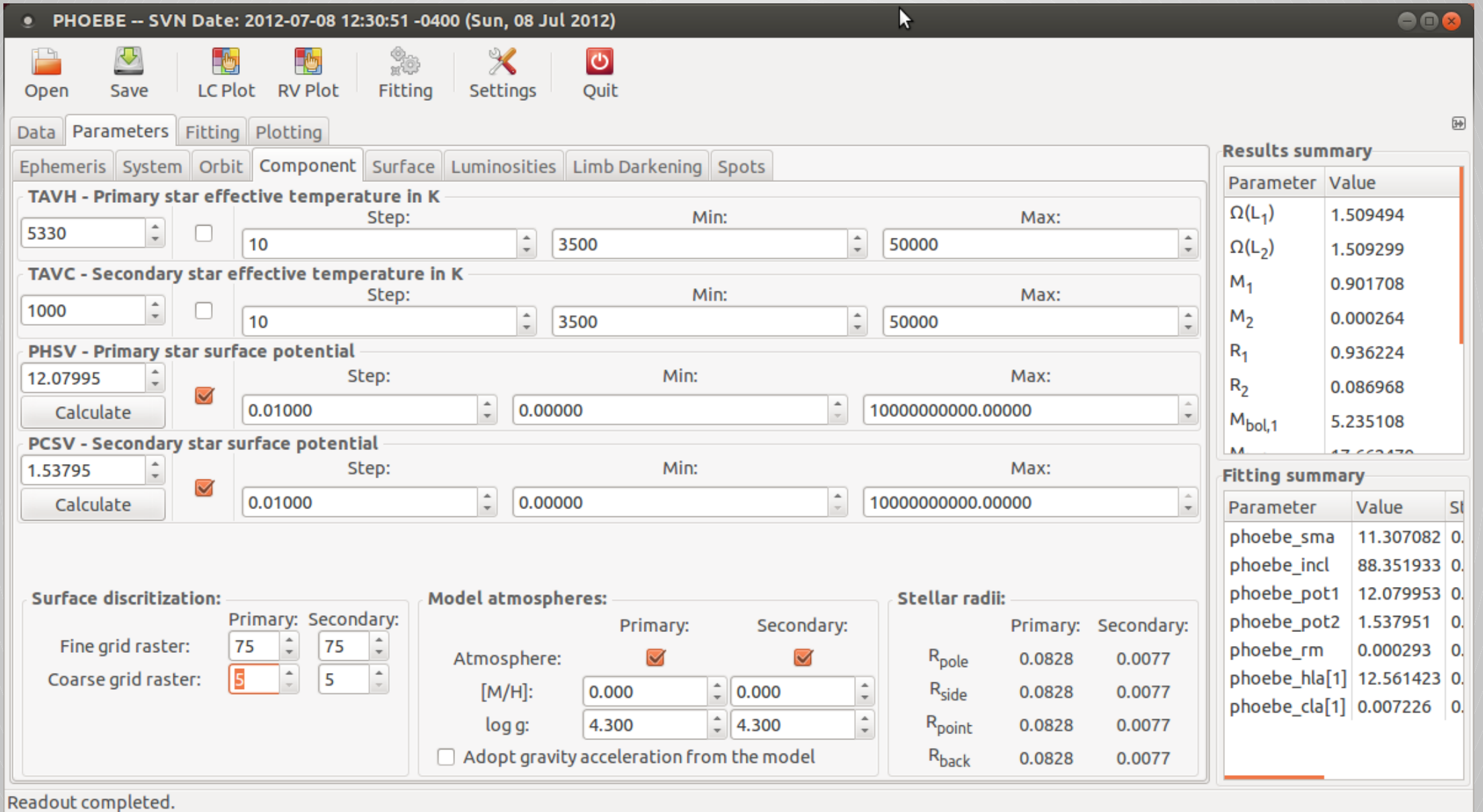

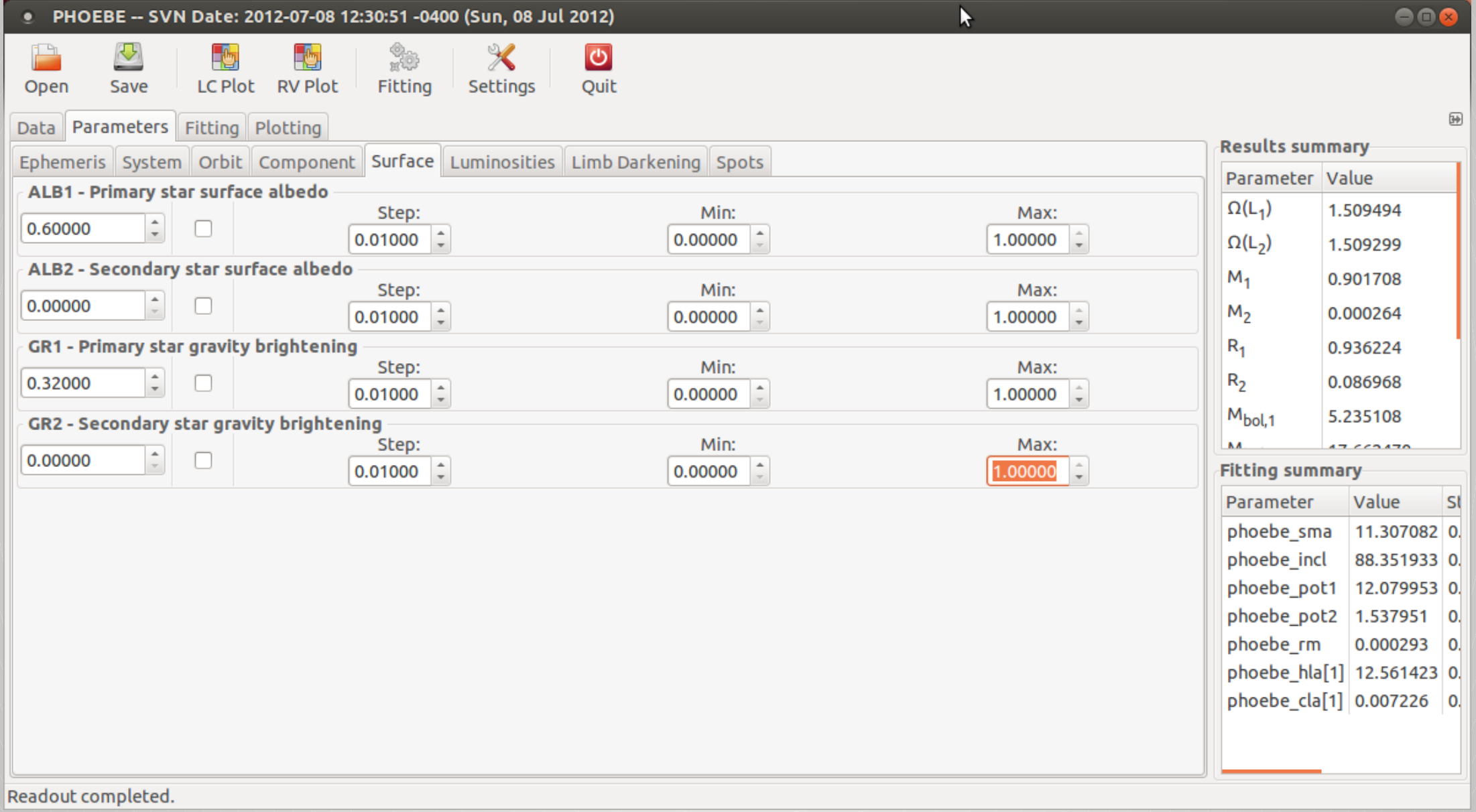

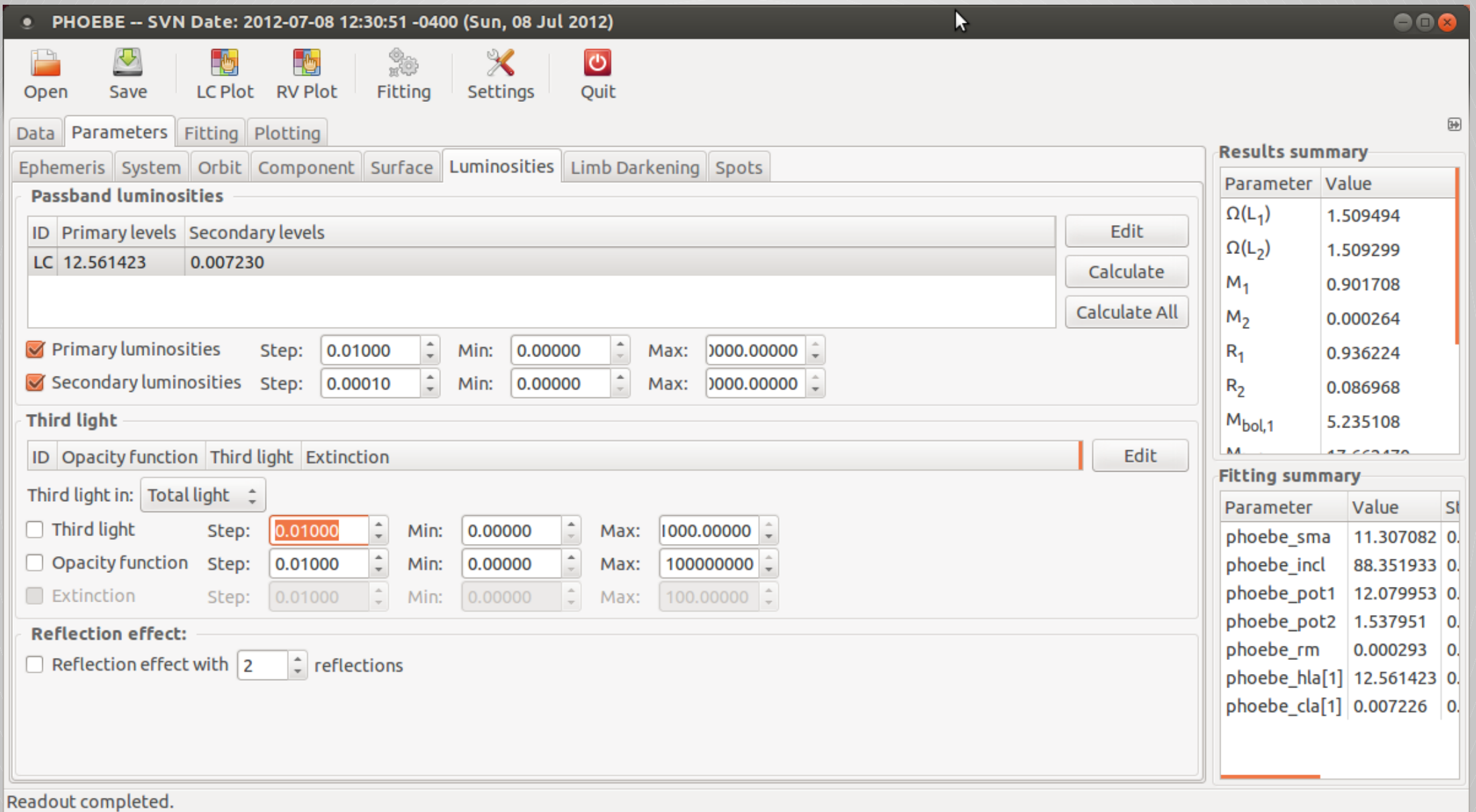

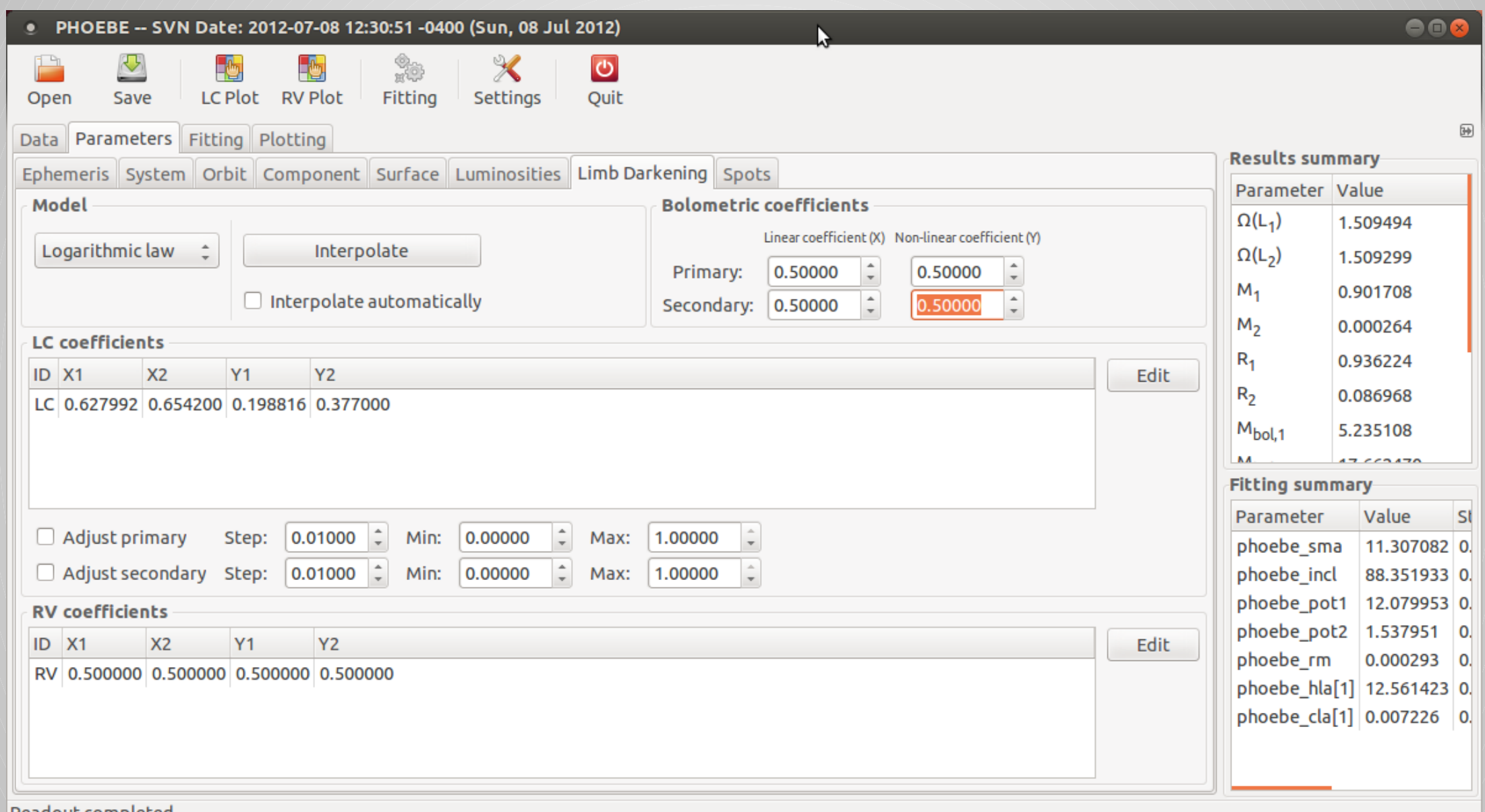

 $\blacksquare$ Readout completed.

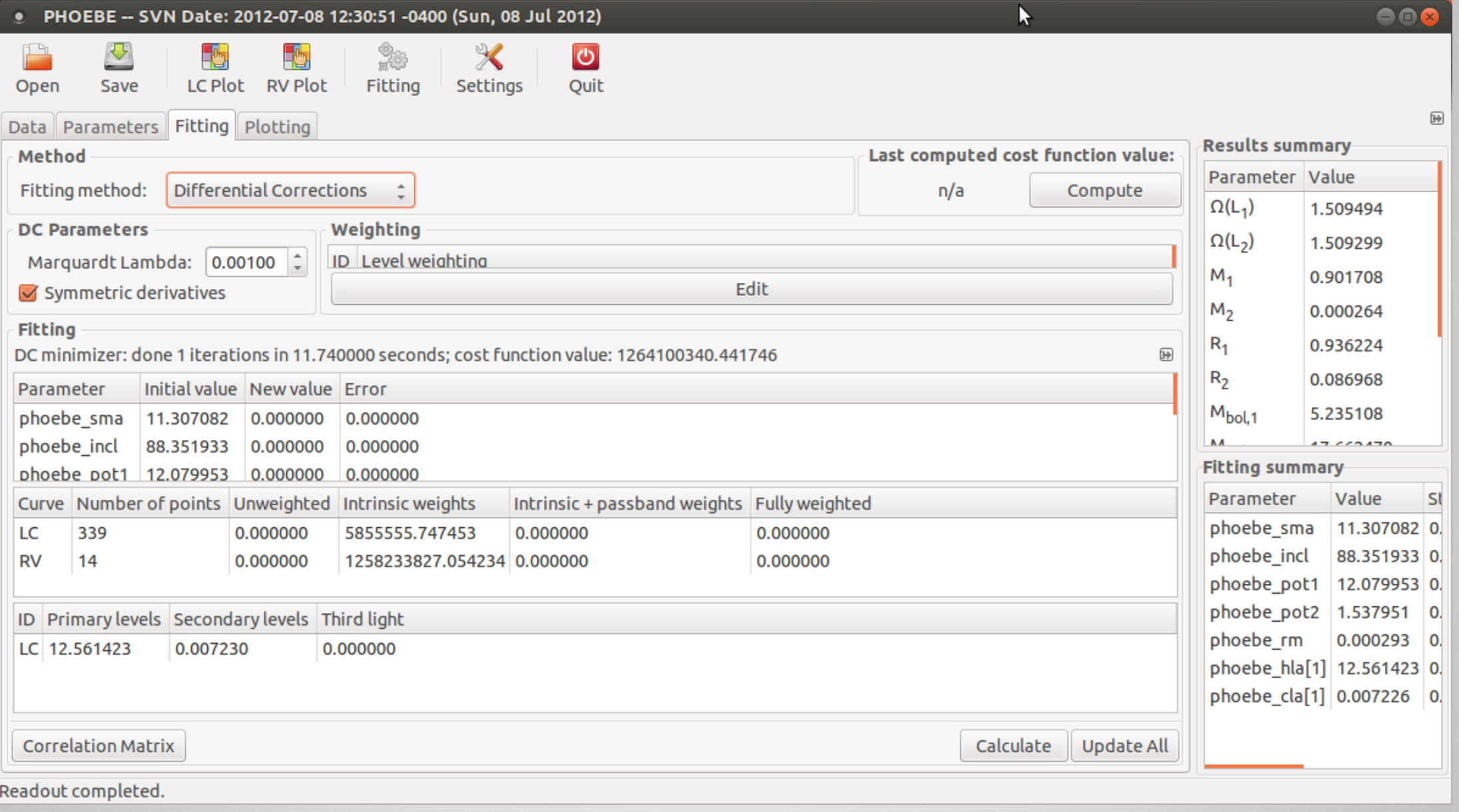

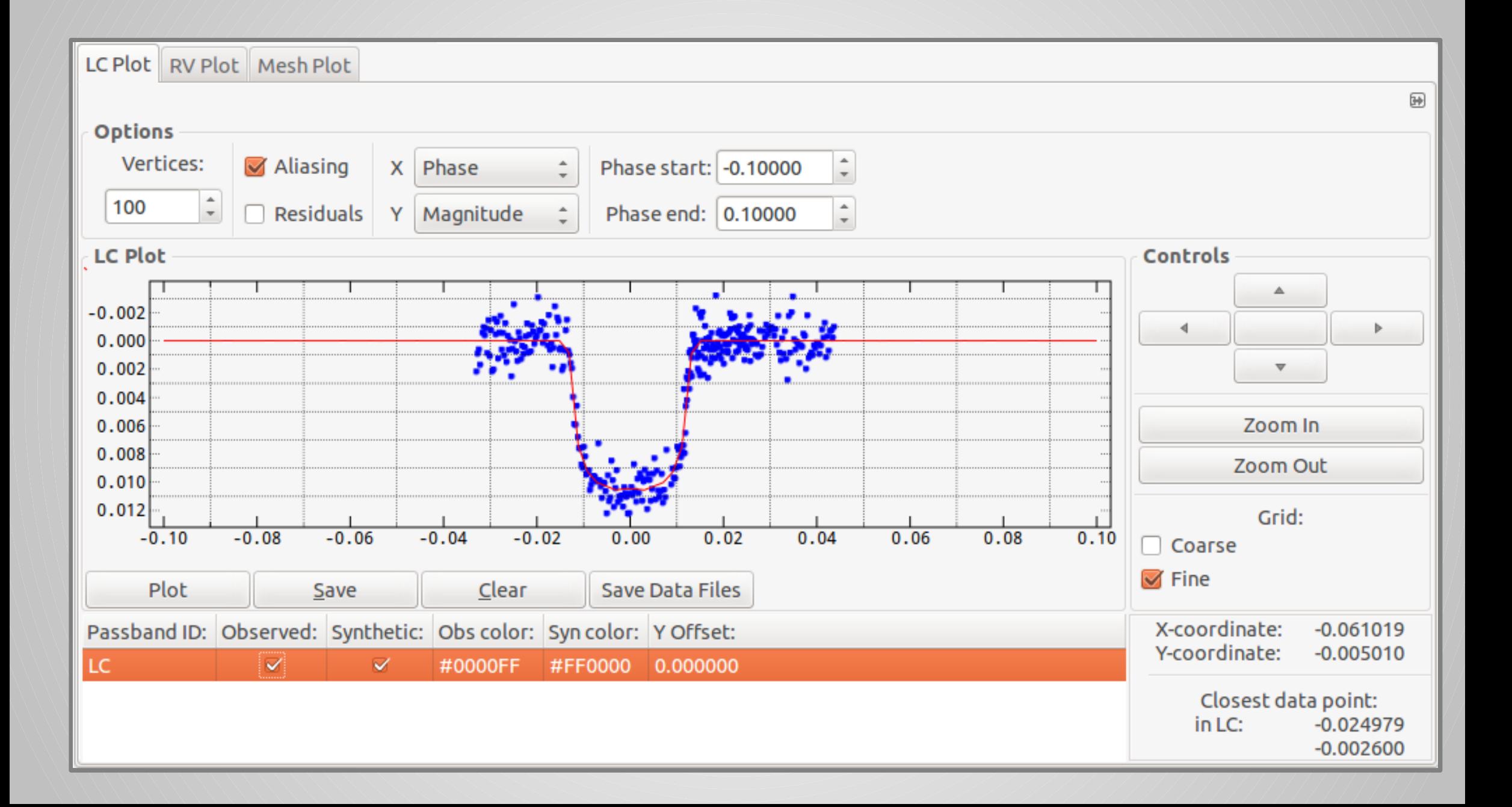

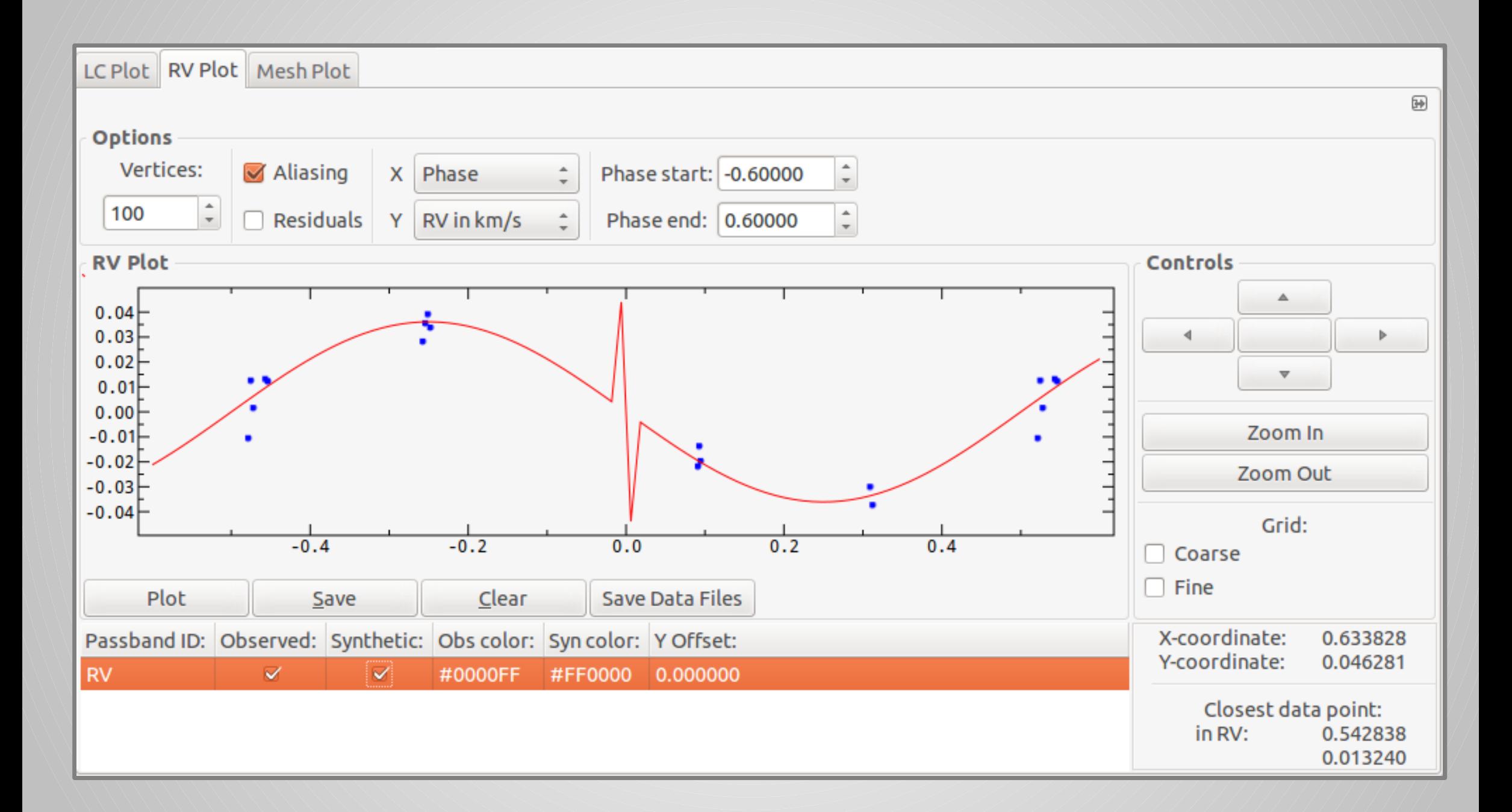

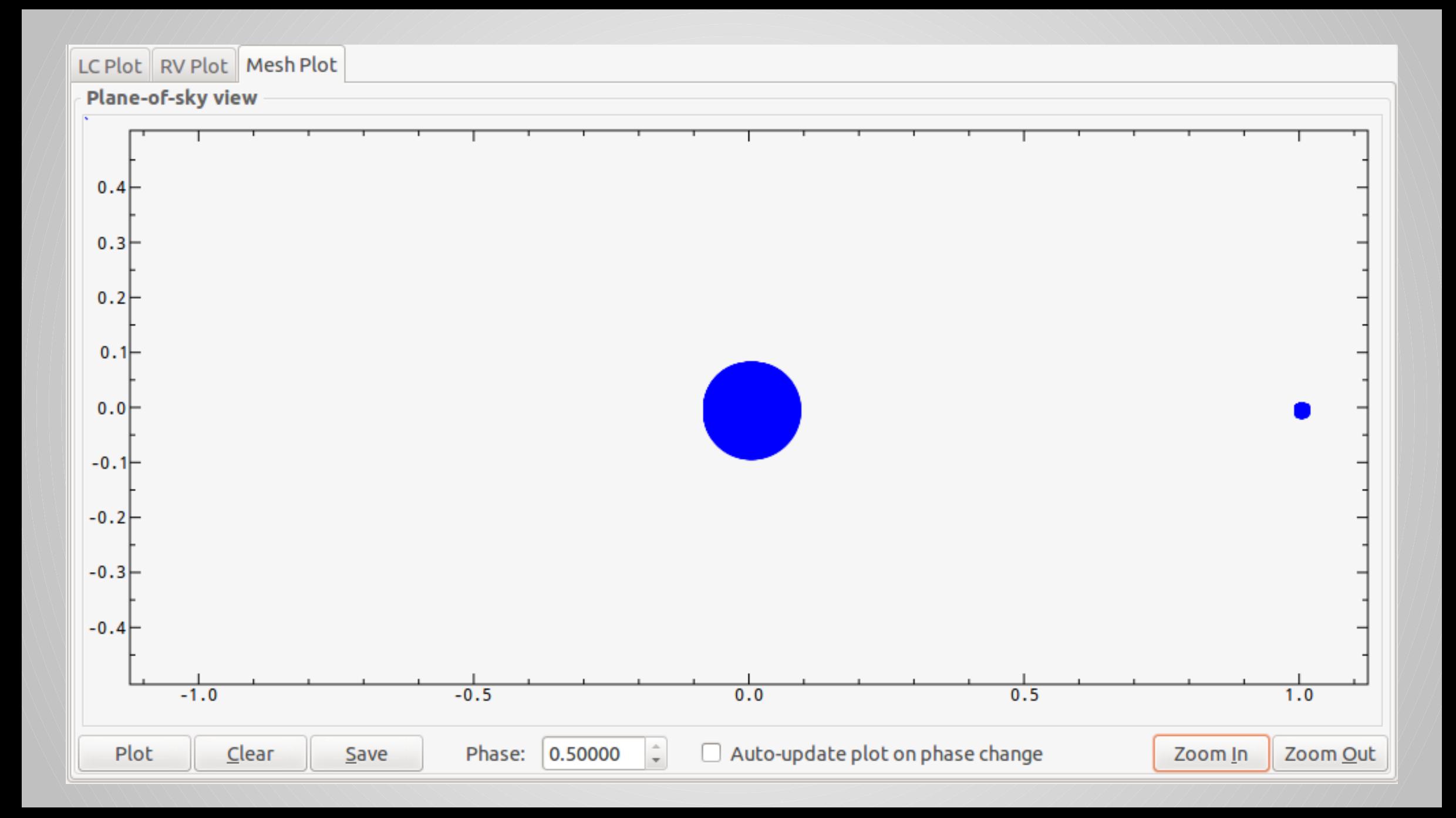